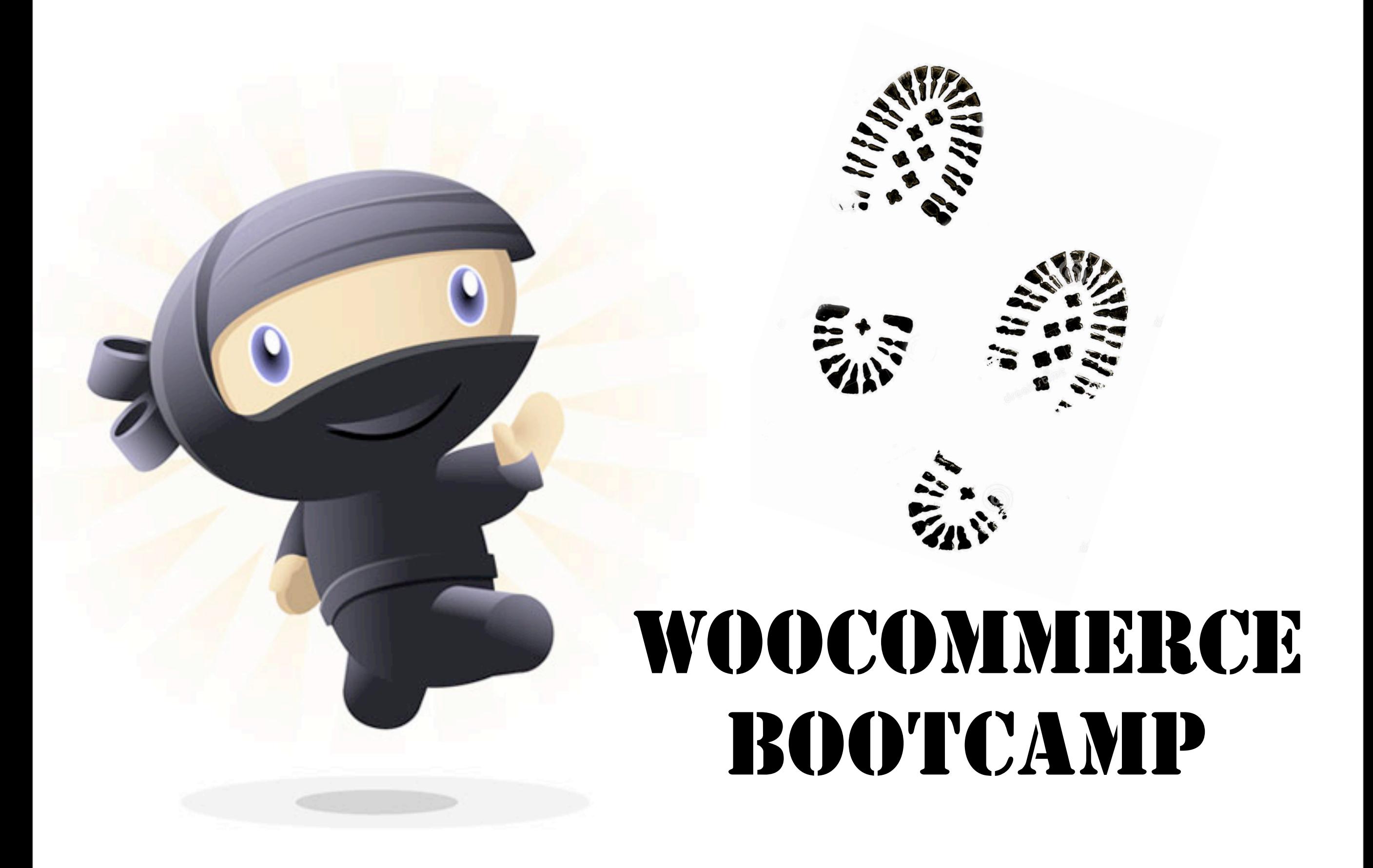

Andrew Behla - Creative Director at Behla Design - @behladesign

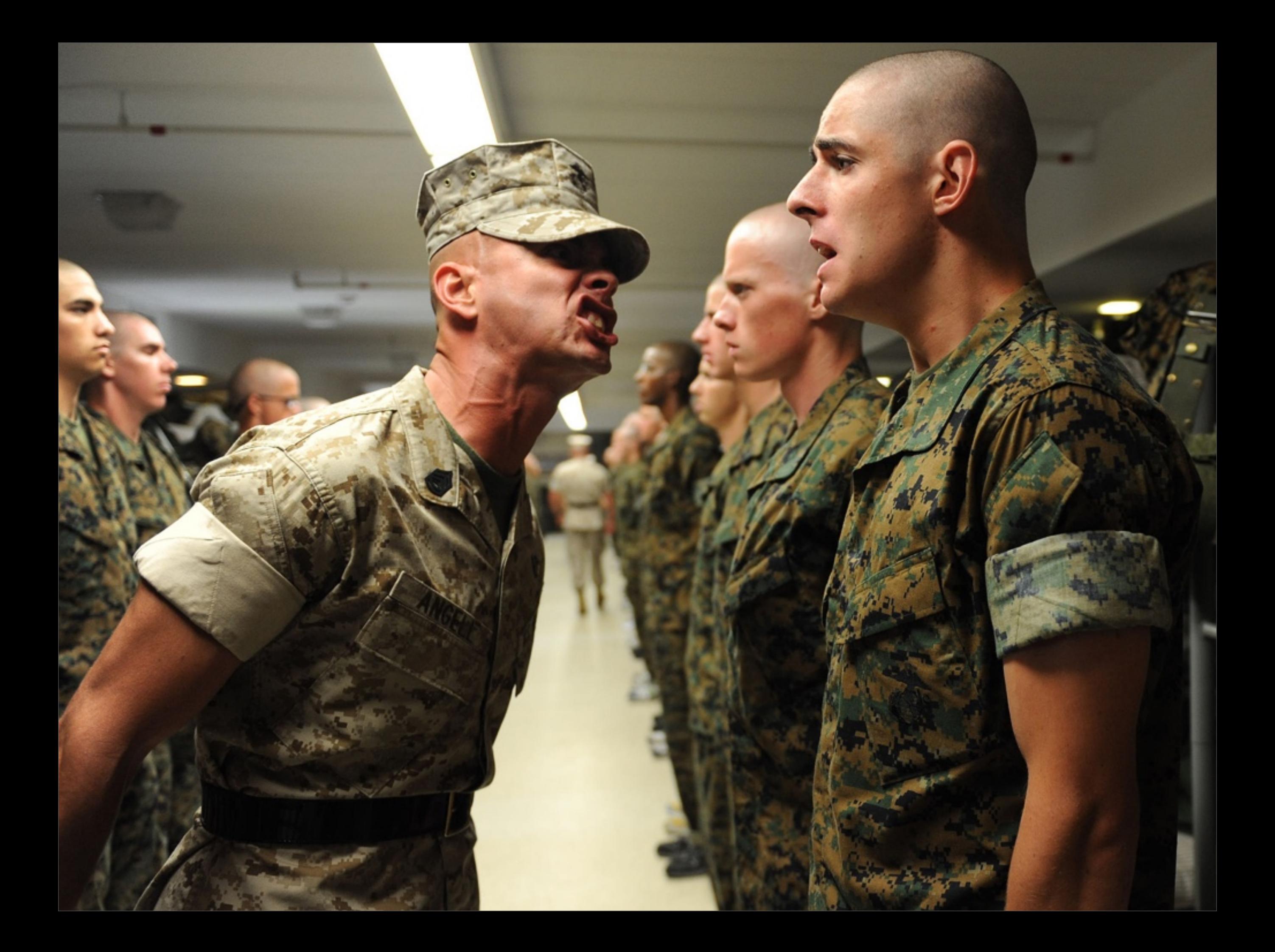

# 1. CHOOSE A THEME

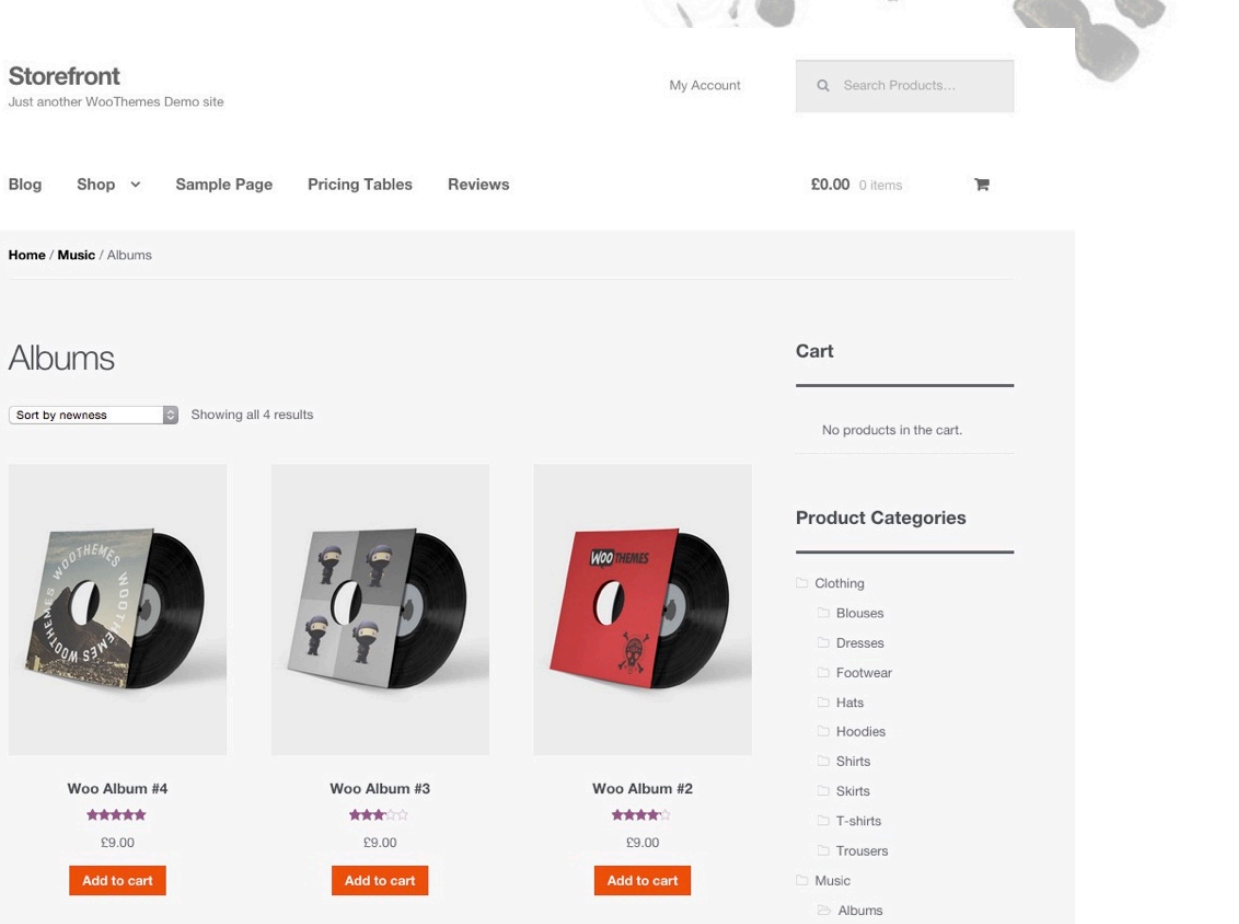

Just

**Blo** 

#### WOO STOREFRONT

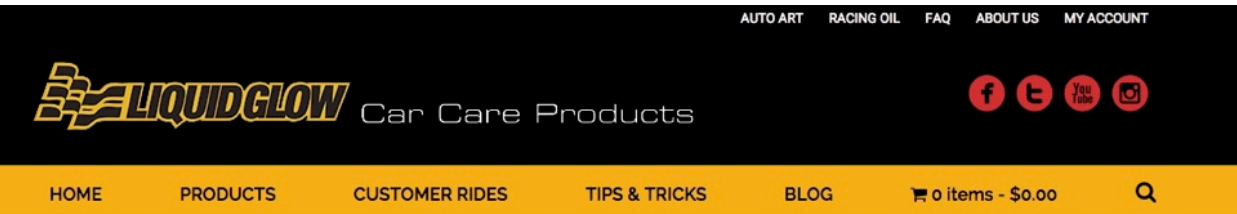

**SHOP** 

Showing 1-10 of 13 results

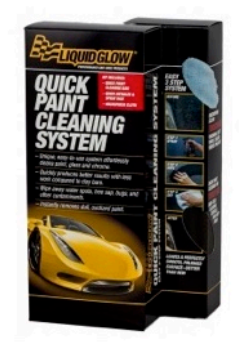

**Quick Paint Cleaning System** \$49.99

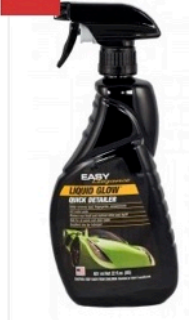

**Liquid Glow Quick Detailer** 

\$12.99

\$7.79

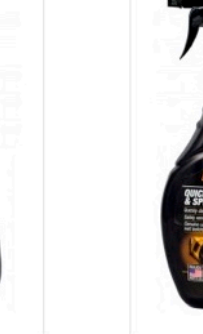

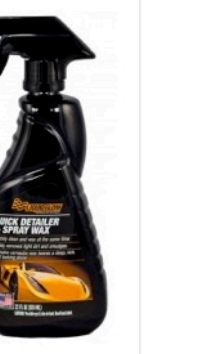

Quick Detailer & Spray Wax with

Carnauba

\$12.99

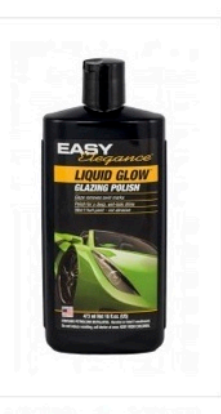

Default sorting

 $|\div|$ 

**Liquid Glow Glazing Polish** \$11.99

#### **BEAVER BUILDER**

# 2. BASIC SETUP

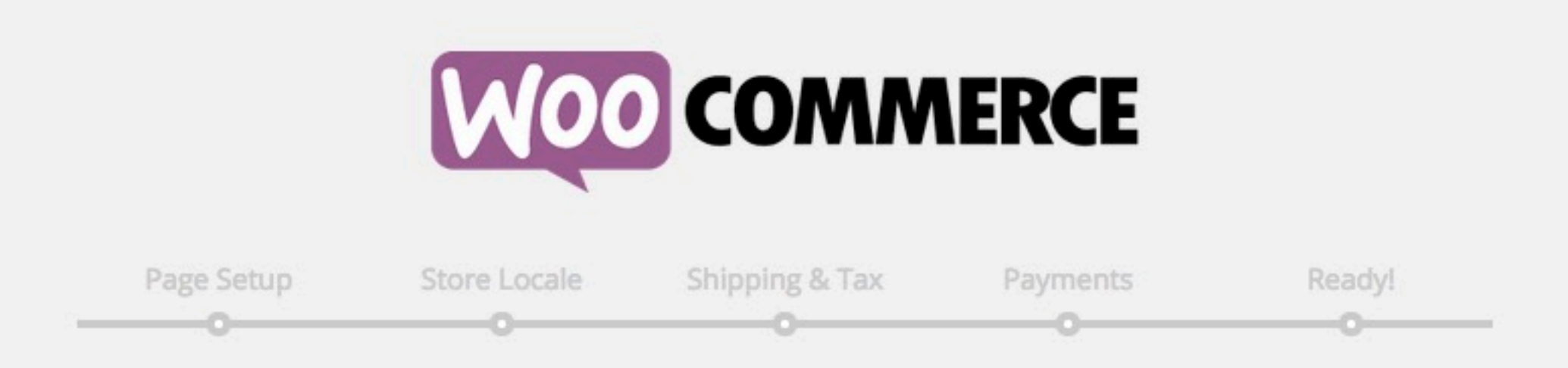

#### Welcome to the world of WooCommerce!

Thank you for choosing WooCommerce to power your online store! This quick setup wizard will help you configure the basic settings. It's completely optional and shouldn't take longer than five minutes.

No time right now? If you don't want to go through the wizard, you can skip and return to the WordPress dashboard. Come back anytime if you change your mind!

Not right now

Let's Go!

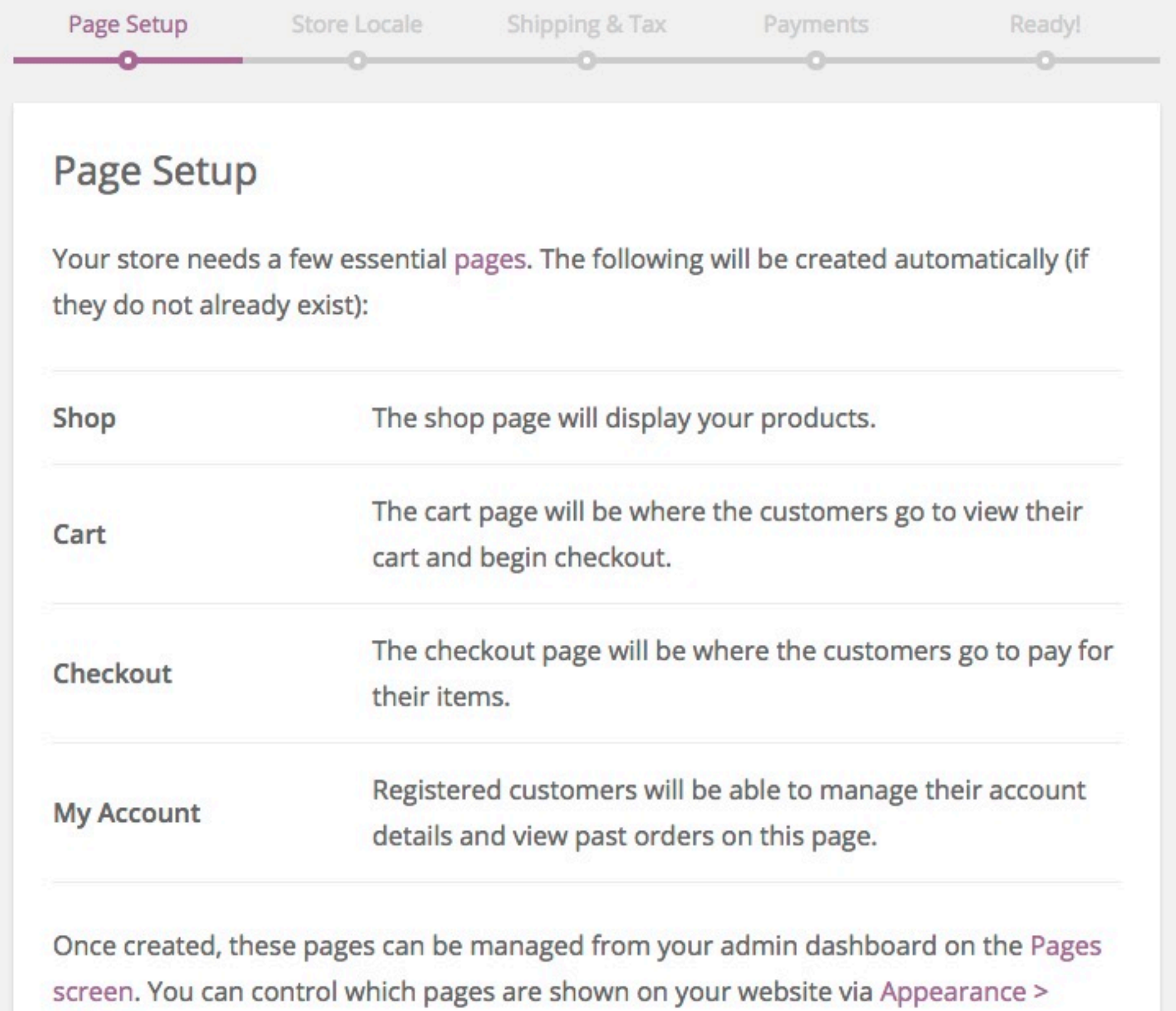

Menus.

#### Skip this step

Continue

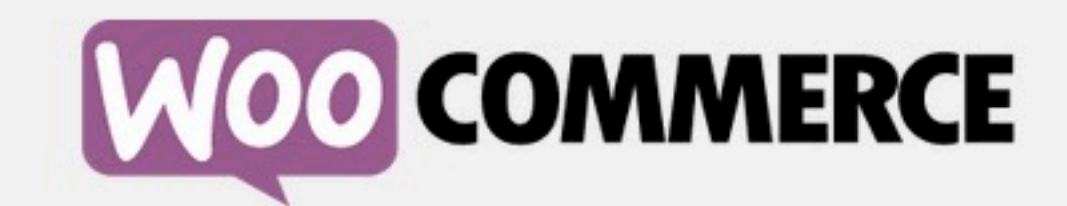

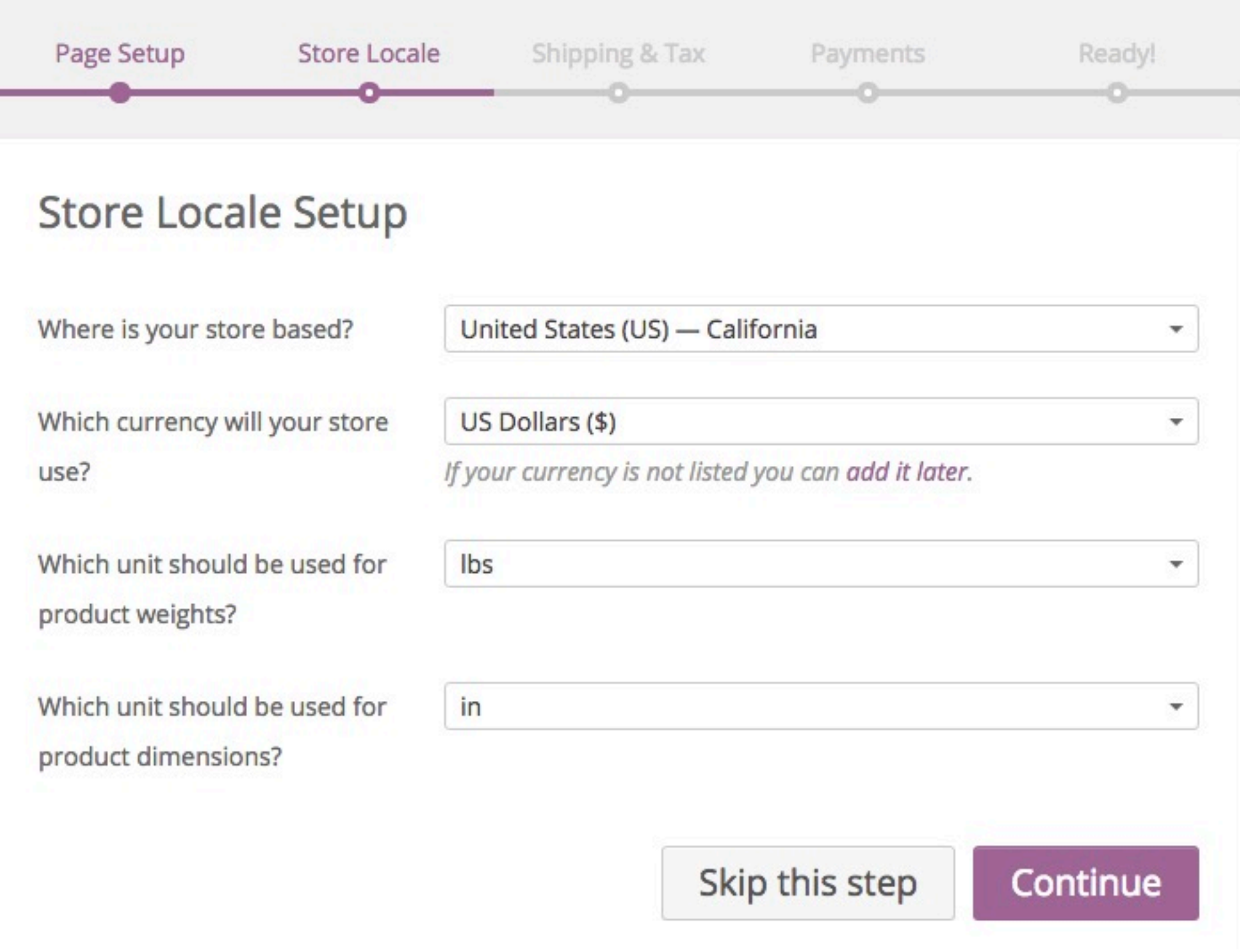

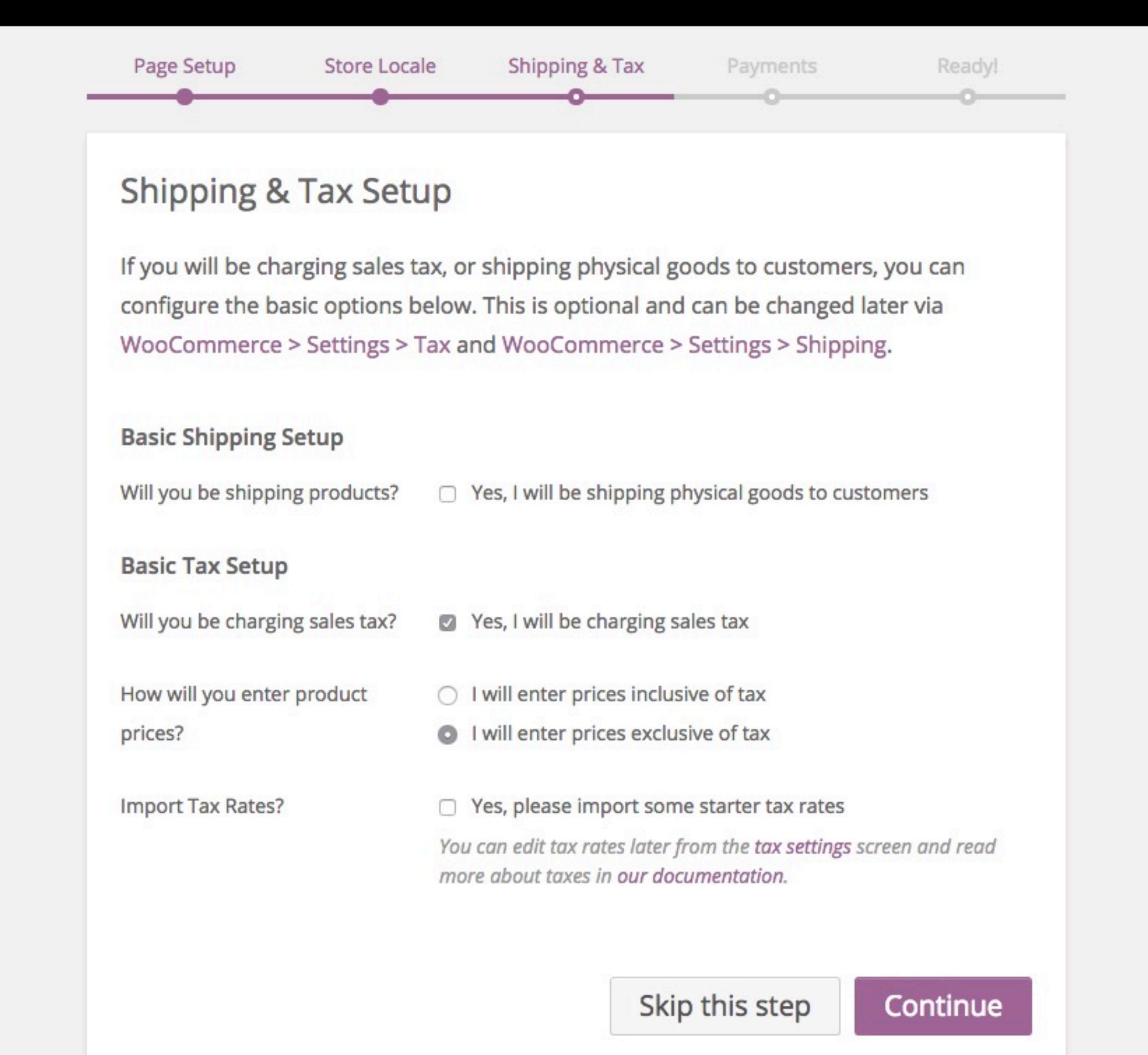

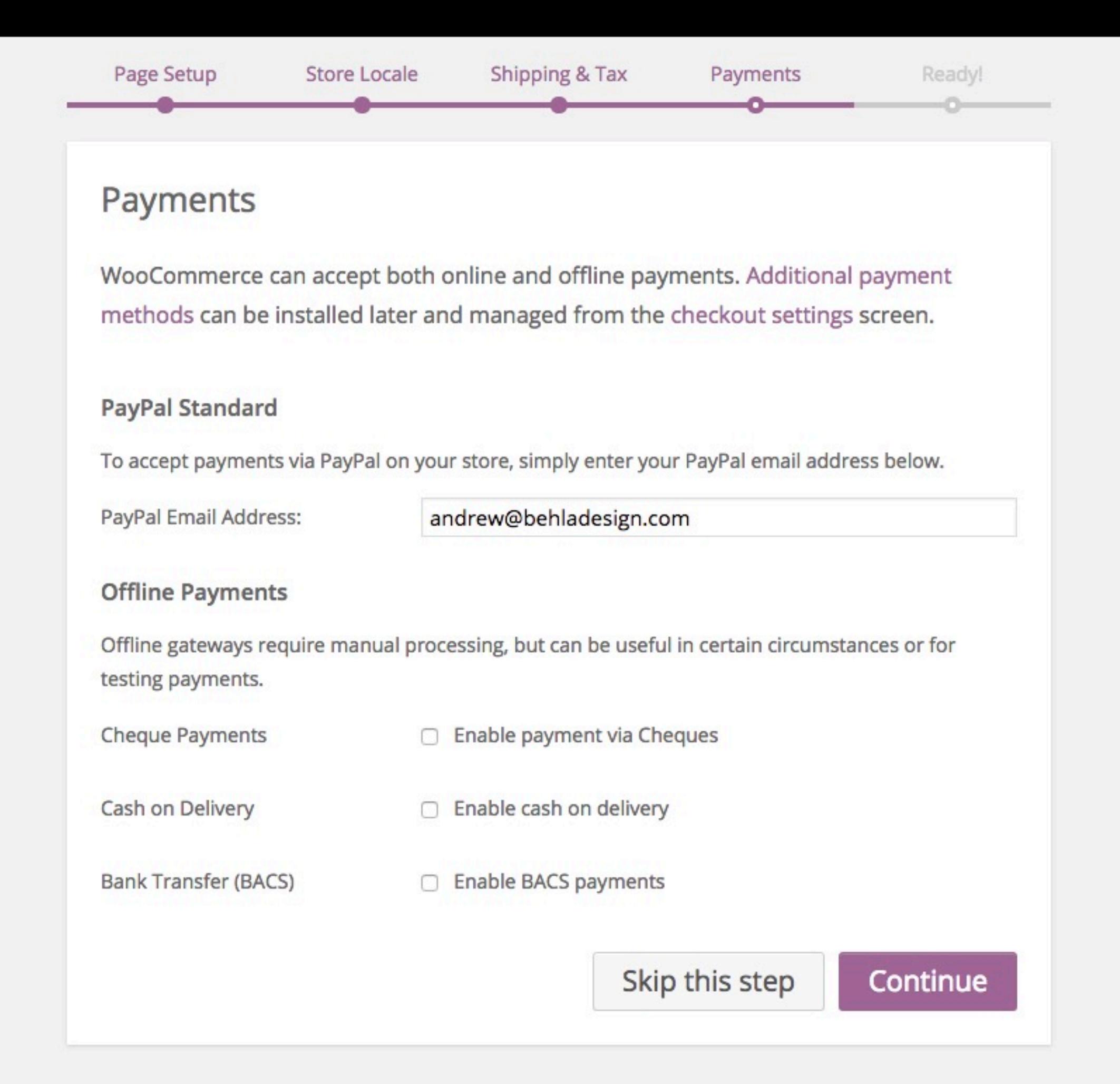

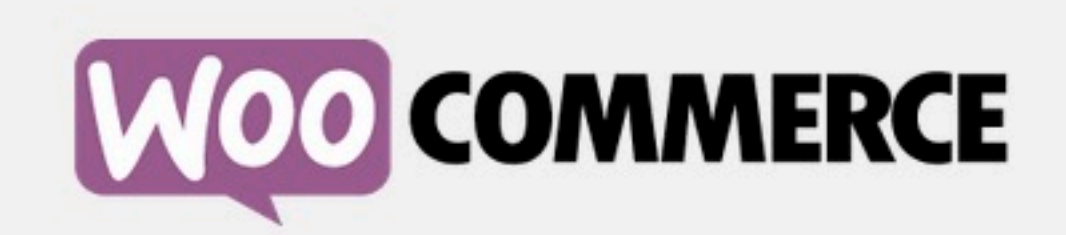

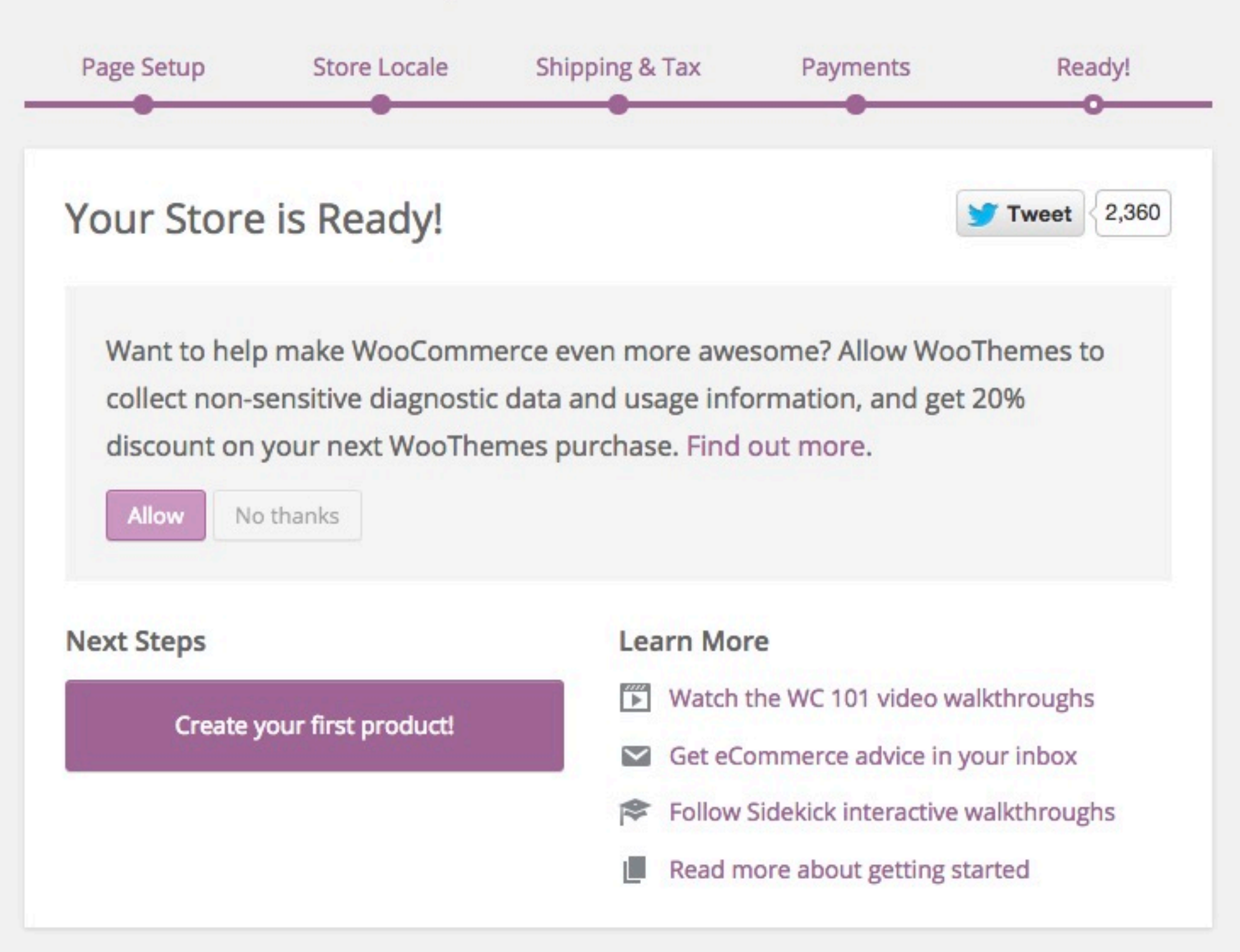

Return to the WordPress Dashboard

## 3. SETUP PRODUCTS

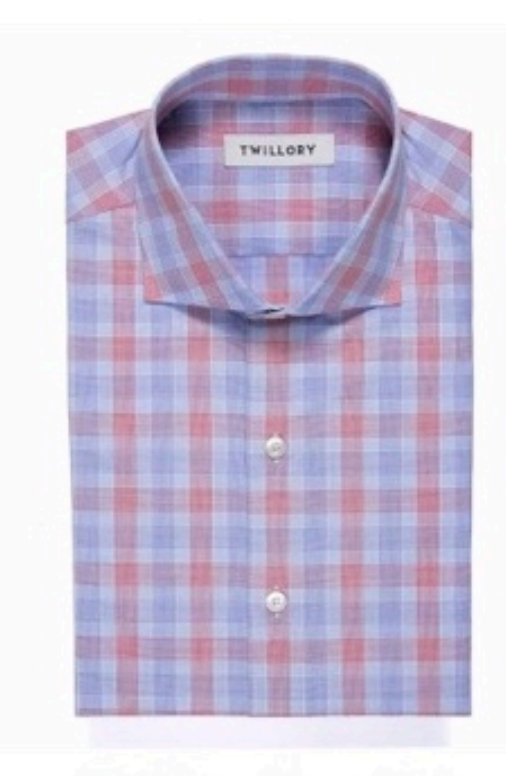

Blue/Salmon Prince of Wales \$99.00 \$180 <sup>©</sup>

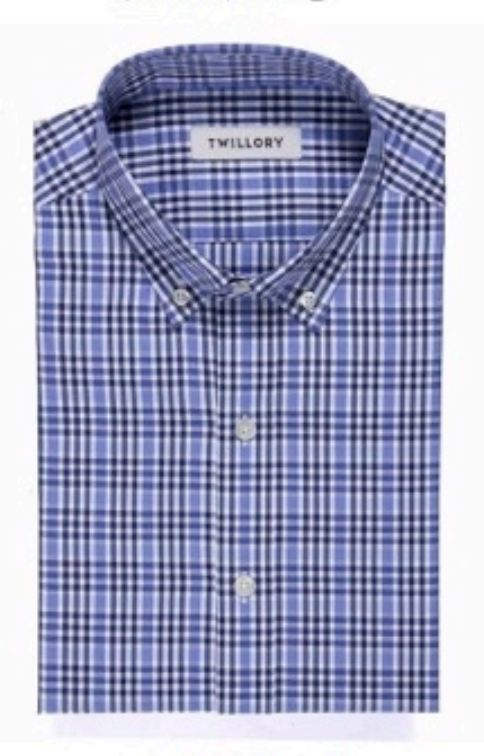

**Railroad Check** \$99.00 \$180

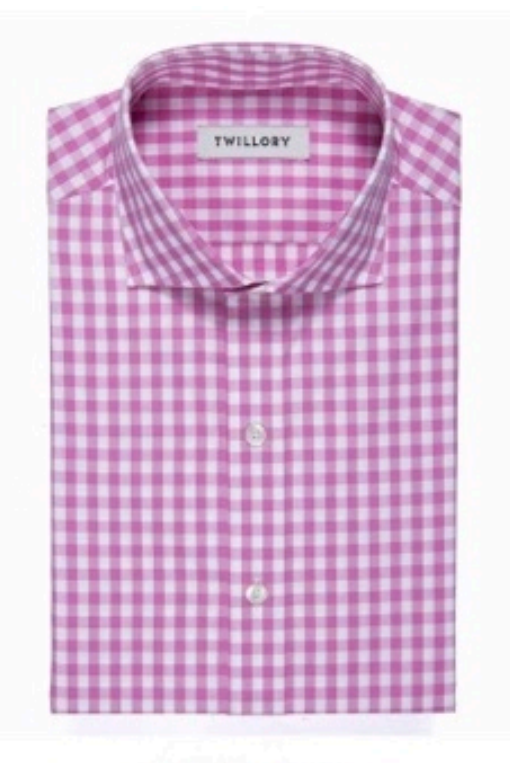

Pink Gingham \$99.00 \$180 @

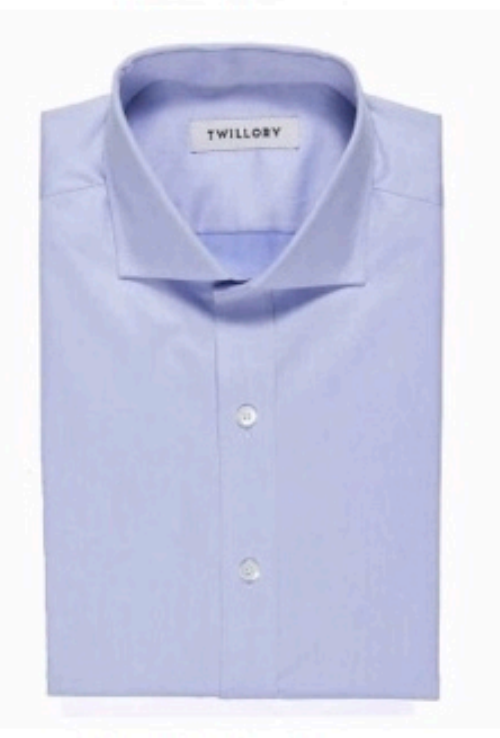

**Blue Sea Island Twill** \$99.00 \$220

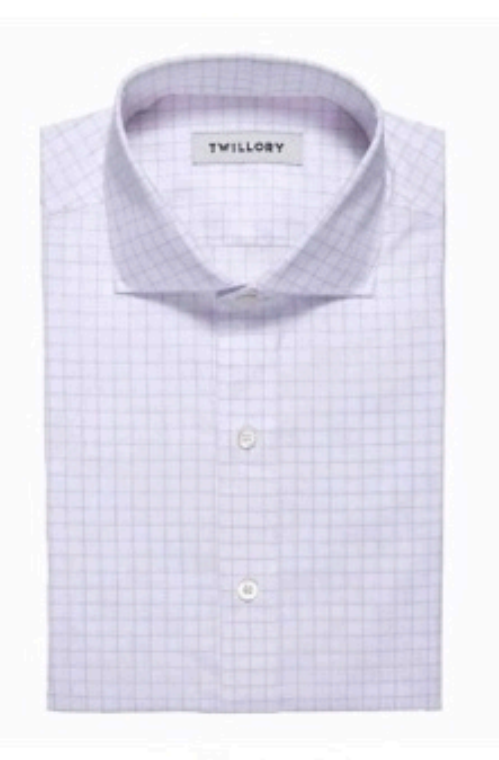

Purple Window Pane \$99.00 \$180 <sup>©</sup>

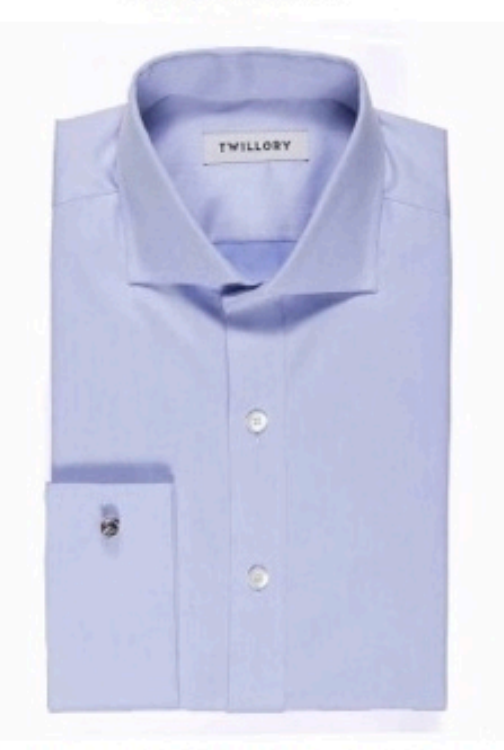

Blue Sea Island Twill French Cuff \$99.00 \$220

### SIMPLE PRODUCT

Ouick Detailer &amp: Spray Wax is something every garage and car needs. Grab a bottle and a microfiber cloth to clean problems such as bugs, bird droppings and smudges as they occur. Quick Detailer & Spray Wax is also great for stretching the time between major detailing jobs. Use it after washing your vehicle and the natural Carnauba wax will give your paint a brilliant shine and a deep, warm finish. We keep a spray bottle and microfiber cloth in every vehicle we own.

Wherever you are, you want your paint to look its best. Liquid Glow's Quick Detailer & Spray Wax was developed to help car fanatics keep their paint looking freshly detailed, even if it's been months since its last polish and wax. You can use it at a car show, parking lot, in your driveway or in the pits to clean finger prints, loose dirt, grease and grime. Its formula rejuvenates wax and sealant by cleaning the surface and then the natural Carnauba wax will bond to your paint and any existing wax to bring out that 'just waxed' look.

Liquid Glow Quick Detailer & Spray Wax is also designed to work as part of our Quick Paint Cleaning System. When using the quick paint cleaning bar from our system, the bar needs to glide freely over the surface so that it can pick up contaminants without sticking to the paint-Quick Detailer is perfect for this application.

PROUDLY MADE IN THE USA

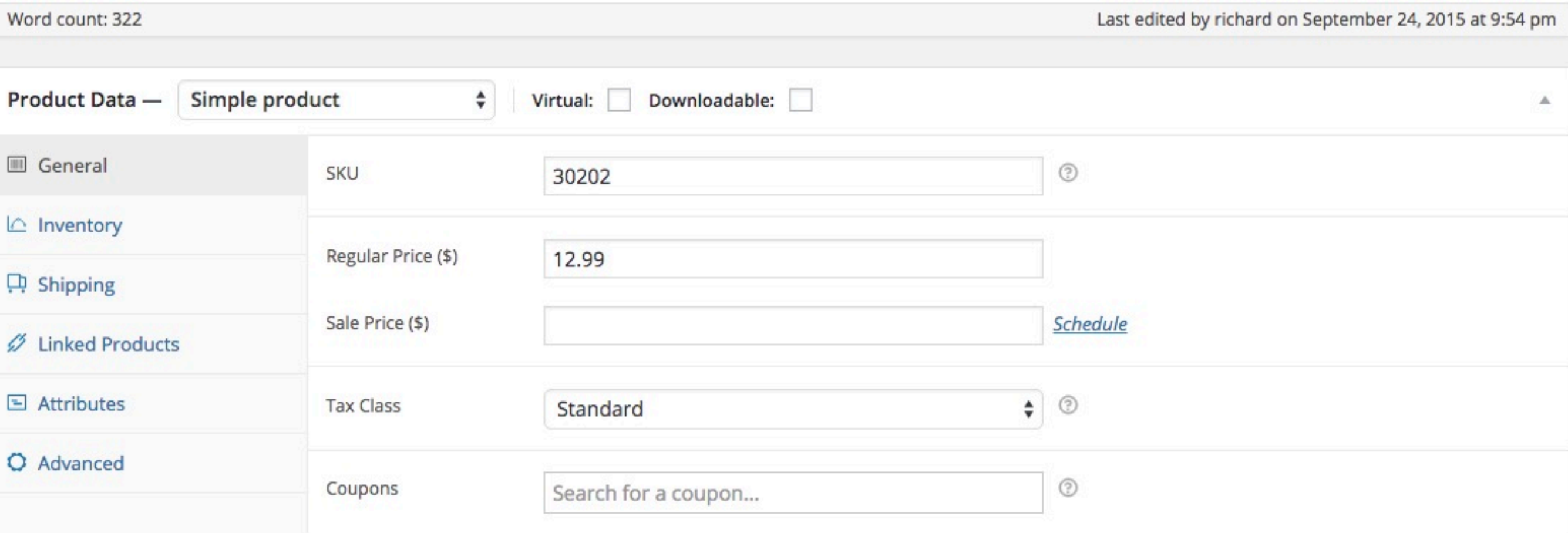

#### VARIABLE PRODUCT VARIATIONS

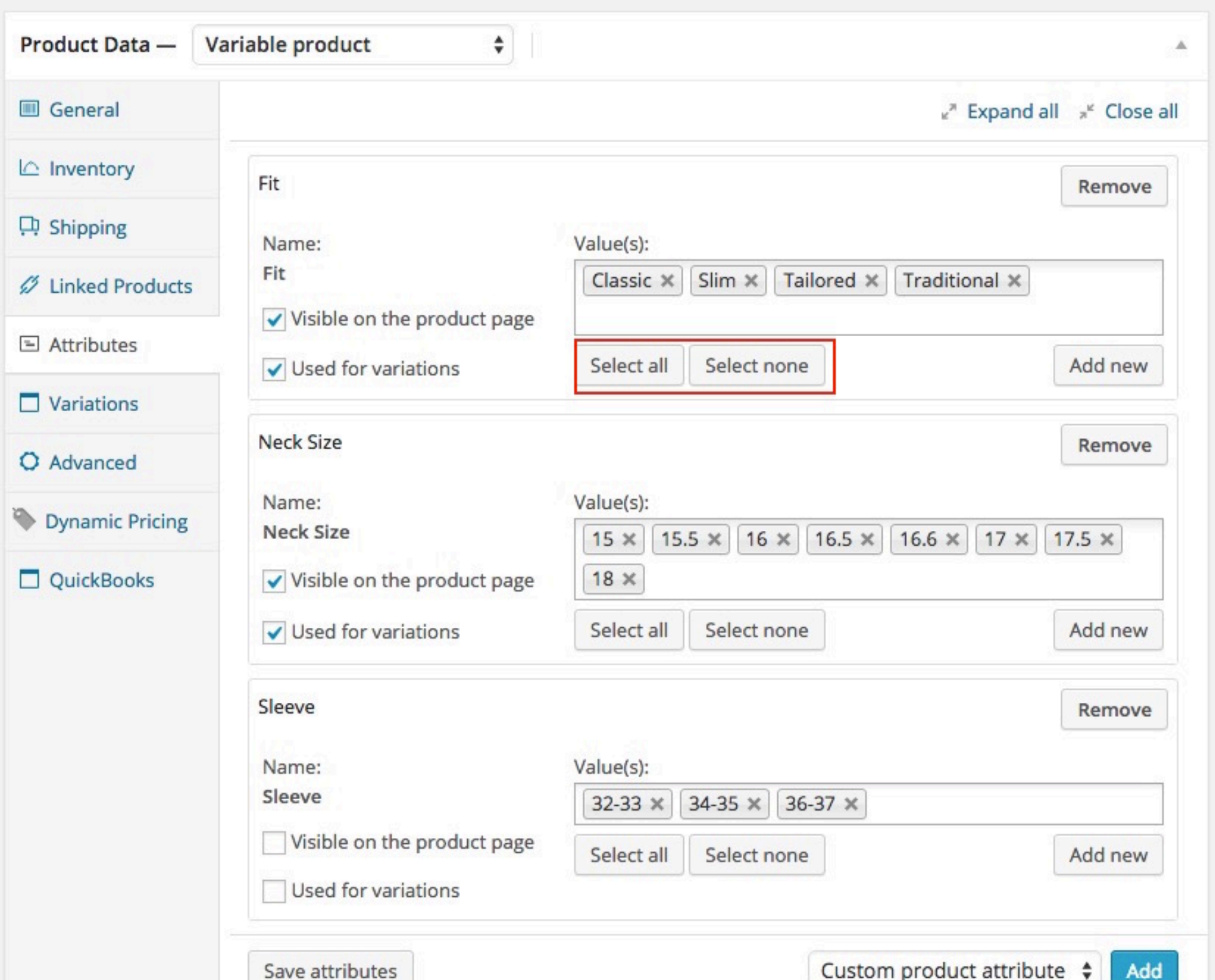

#### VARIABLE PRODUCT LINK ALL VARIATIONS

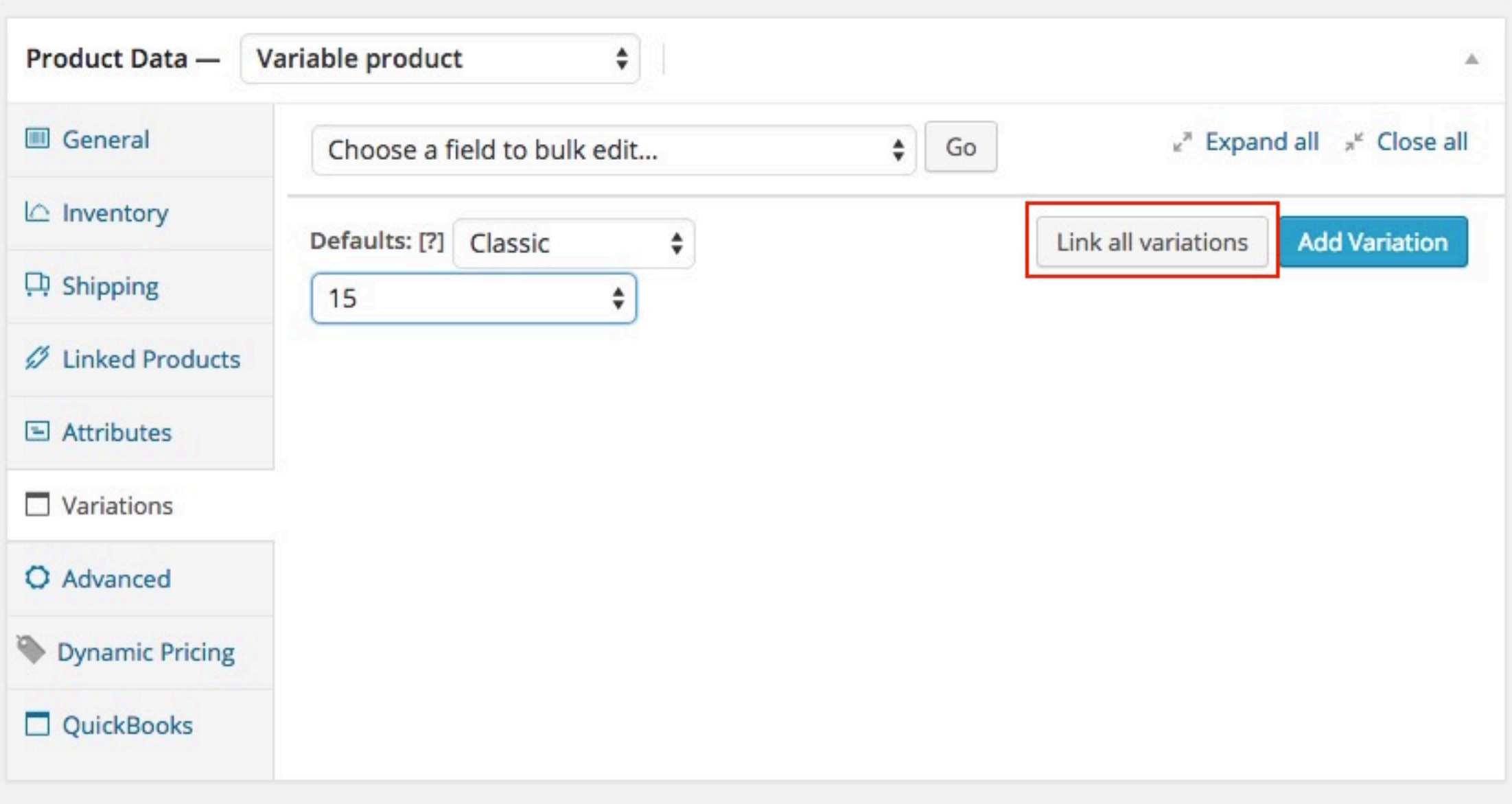

#### VARIABLE PRODUCT VARIATIONS

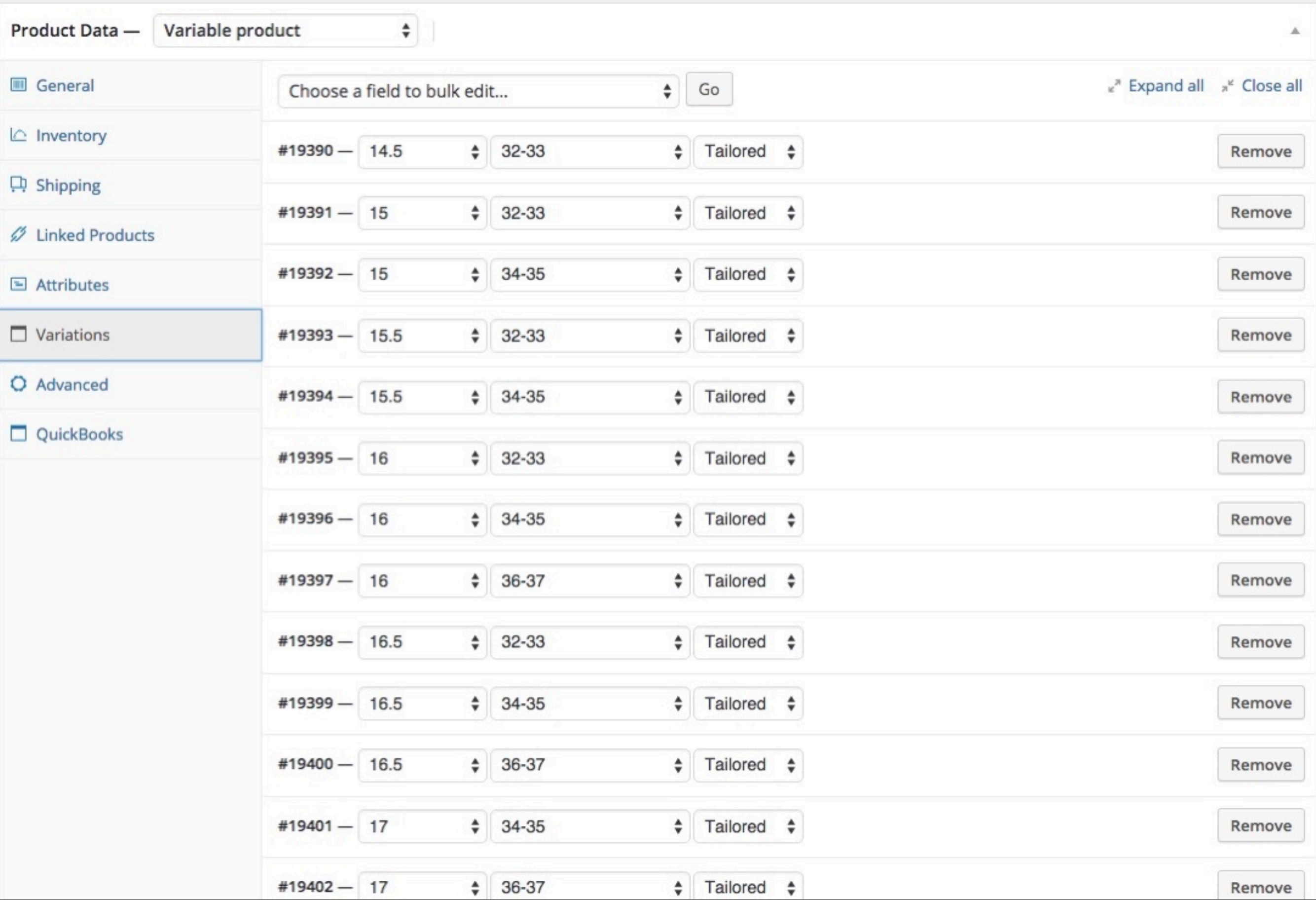

# 4. SETUP CHECKOUT

WordPress 4.3.1 is available! Please update now.

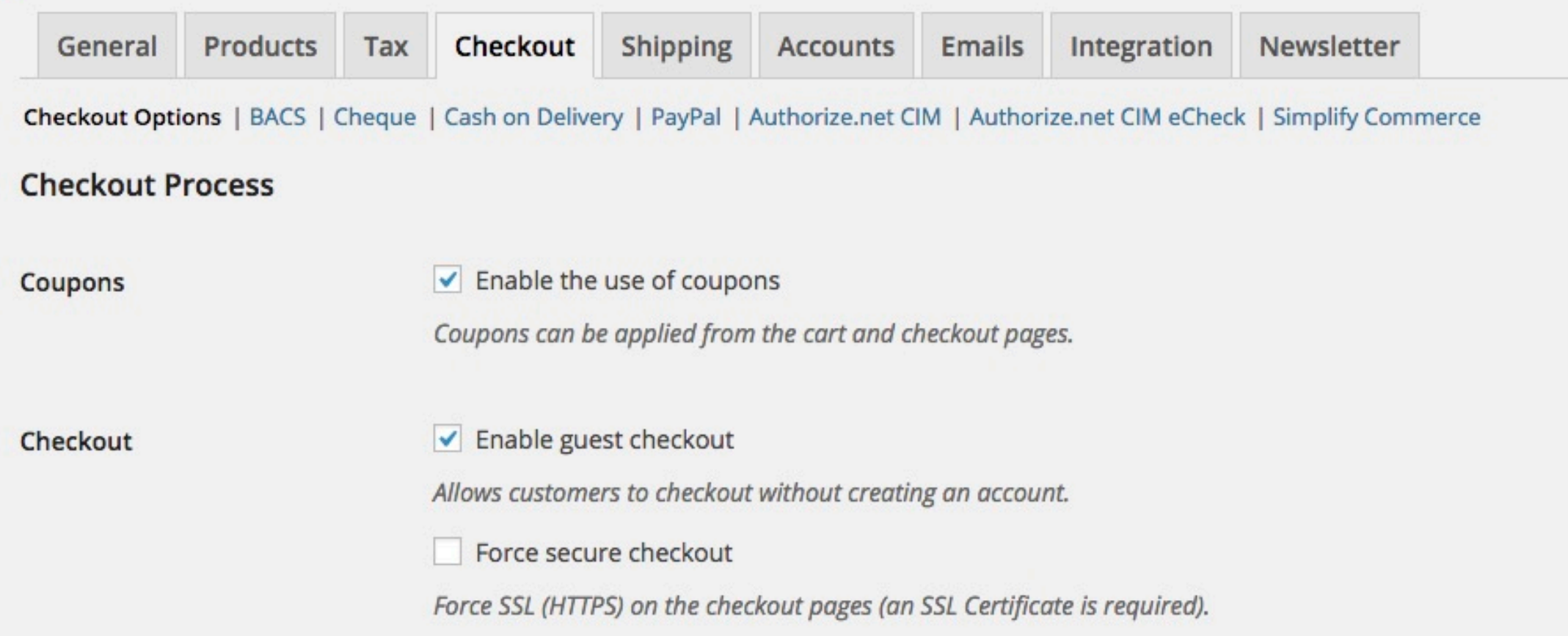

#### **Checkout Pages**

These pages need to be set so that WooCommerce knows where to send users to checkout.

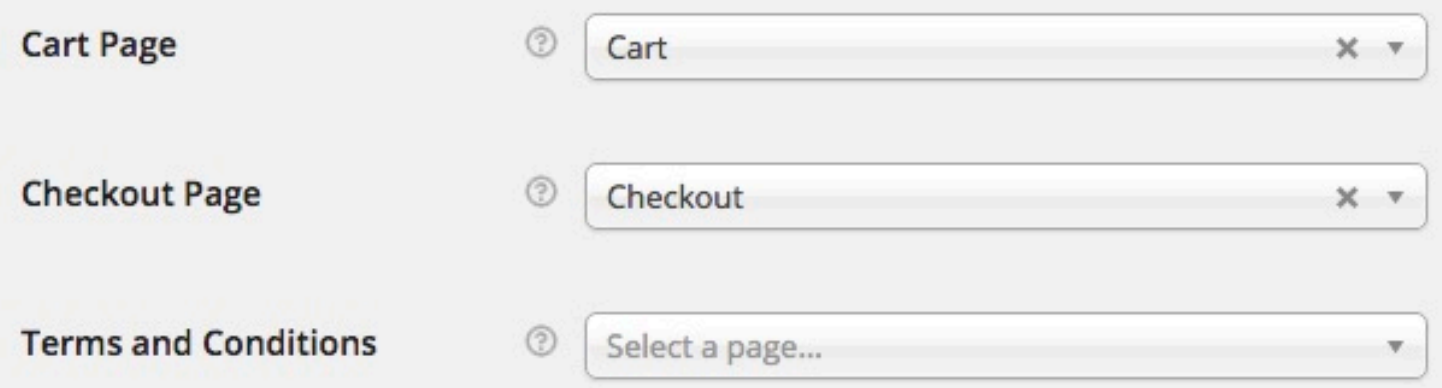

### POPULAR GATEWAYS

#### Authorize.Net a CyberSource solution

# stripe

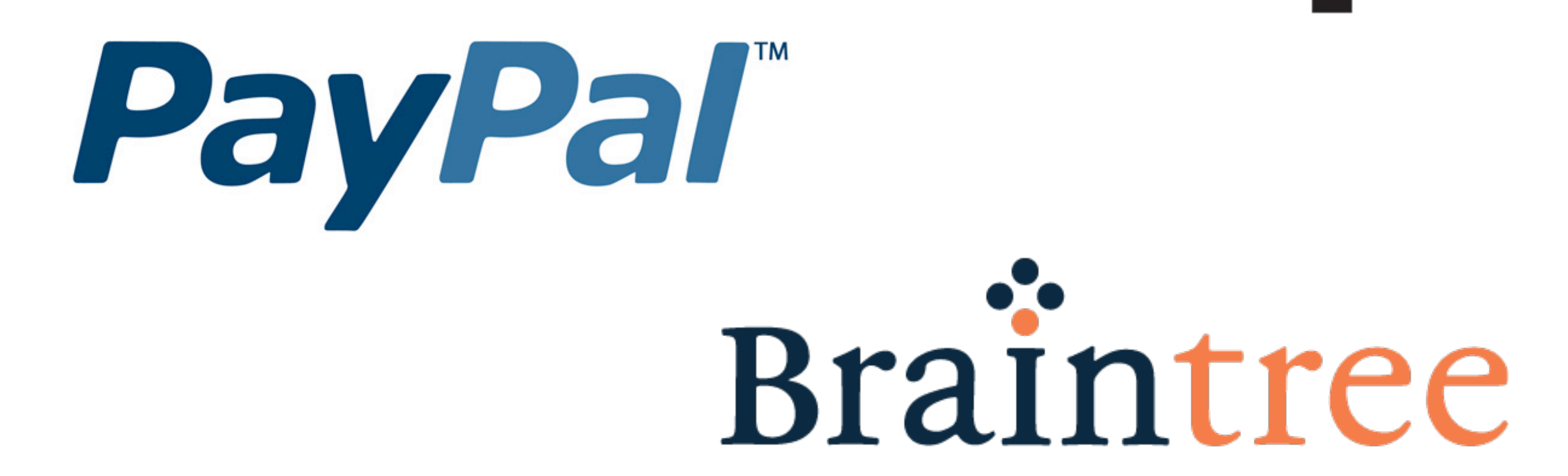

# 5. SETUP SHIPPING

#### **Shipping Options**

**Shipping Calculations** 

 $\blacktriangleright$  Enable shipping

 $(2)$ 

- $\checkmark$  Enable the shipping calculator on the cart page
- Hide shipping costs until an address is entered

Display shipping methods with "radio" buttons

#### **Shipping Display Mode**

**Shipping Destination** 

- Default to shipping address  $\circledcirc$ 
	- Default to billing address
	- O Only ship to the users billing address

· Display shipping methods in a dropdown

#### **Restrict shipping to** Location(s)

**Shipping Methods** 

Choose which countries you want to ship to, or choose to ship to all locations you sell to. Ship to all countries you sell to  $\overline{\mathbf{v}}$ 

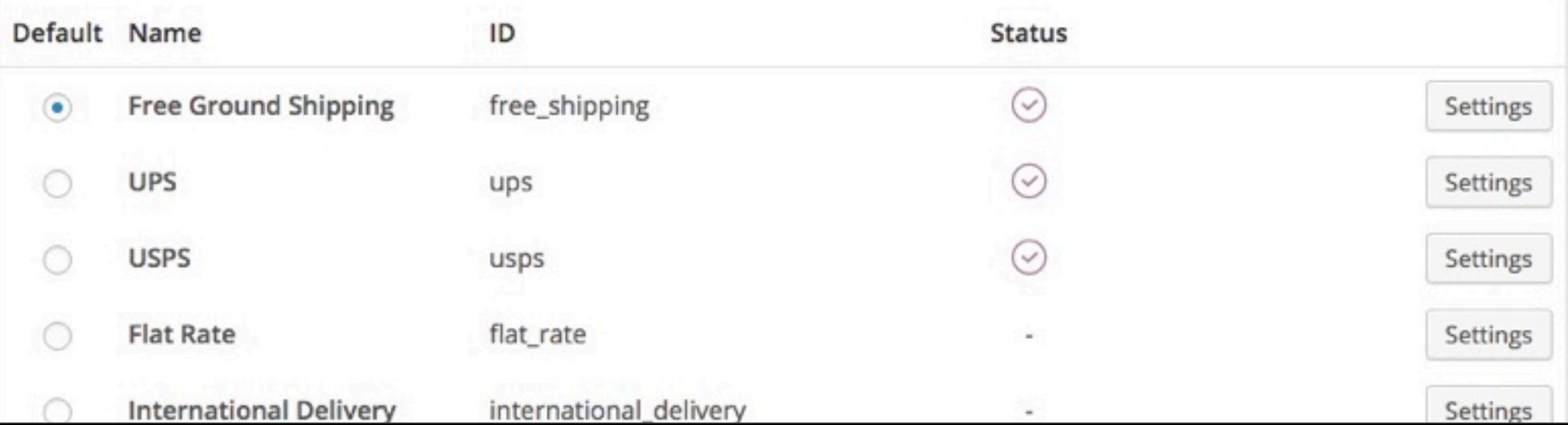

### POPULAR METHODS

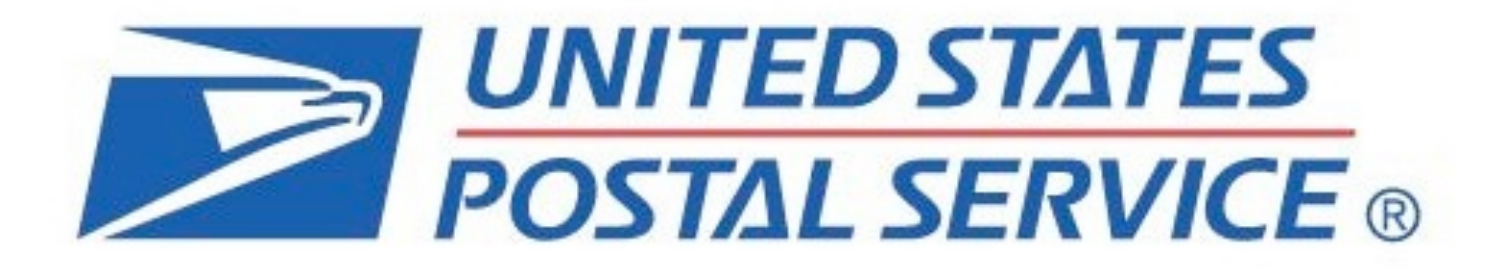

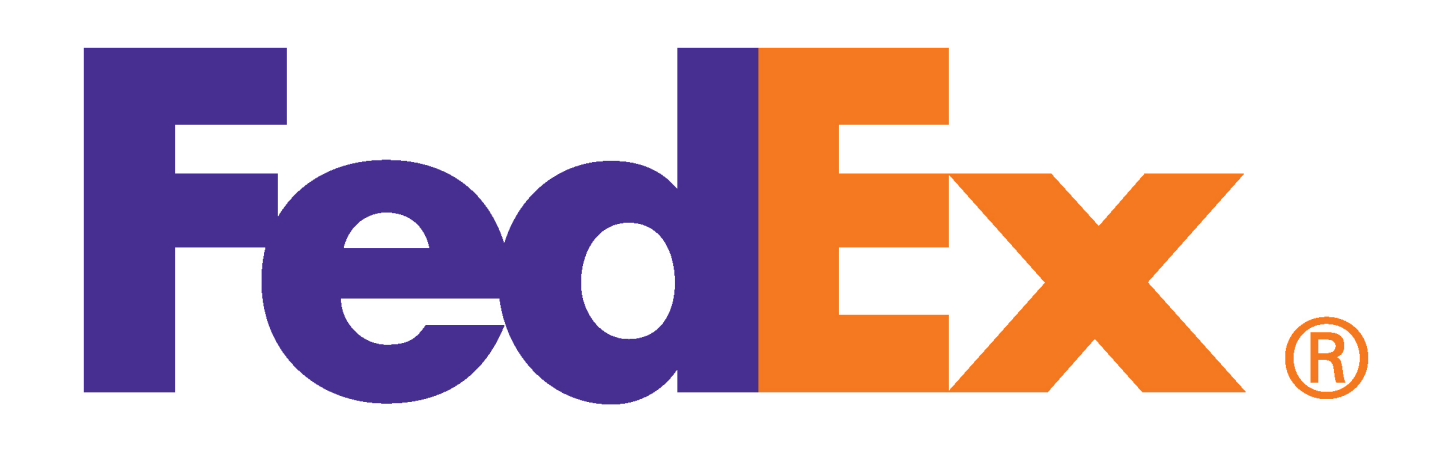

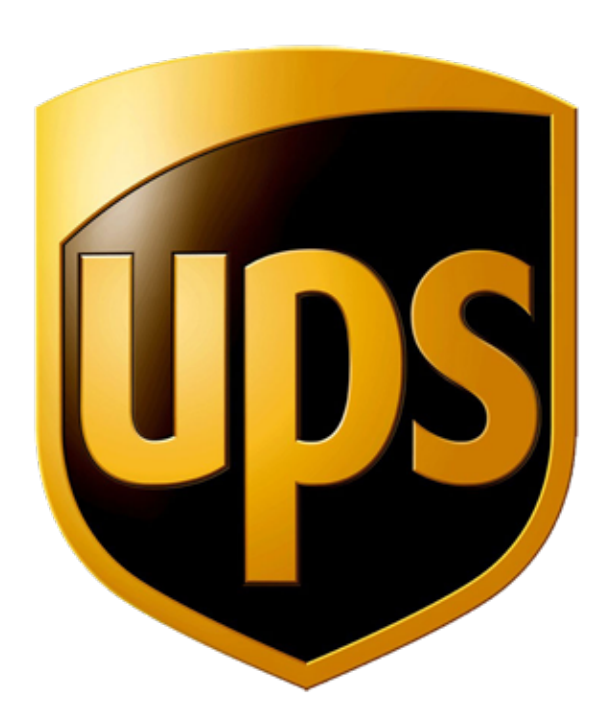

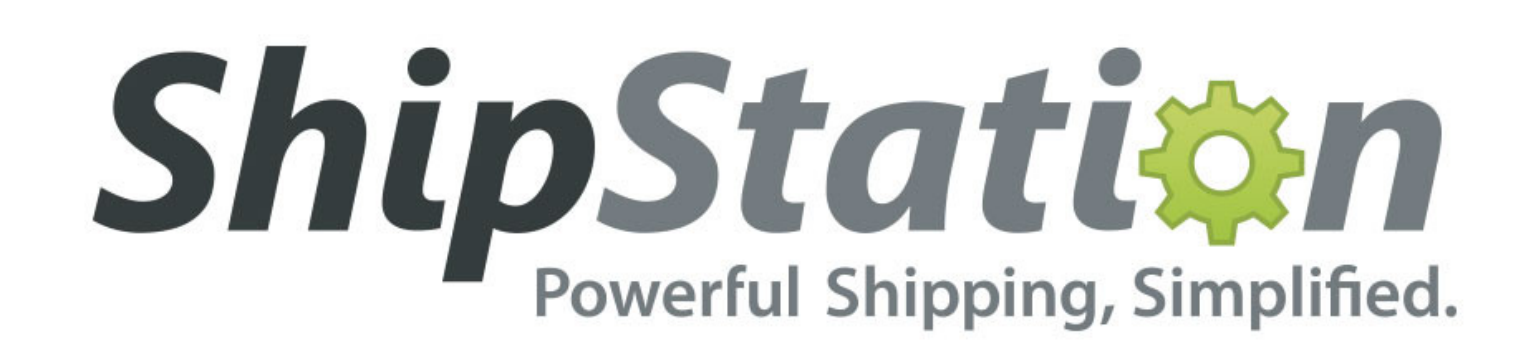

### SETUP BOX SIZES

#### **API Rates**

**Standard Services** 

to √ Enable Standard Services from the API

**Parcel Packing Method** 

 $\odot$ 

Recommended: Pack into boxes with weights and dimensions

**Box Sizes** 

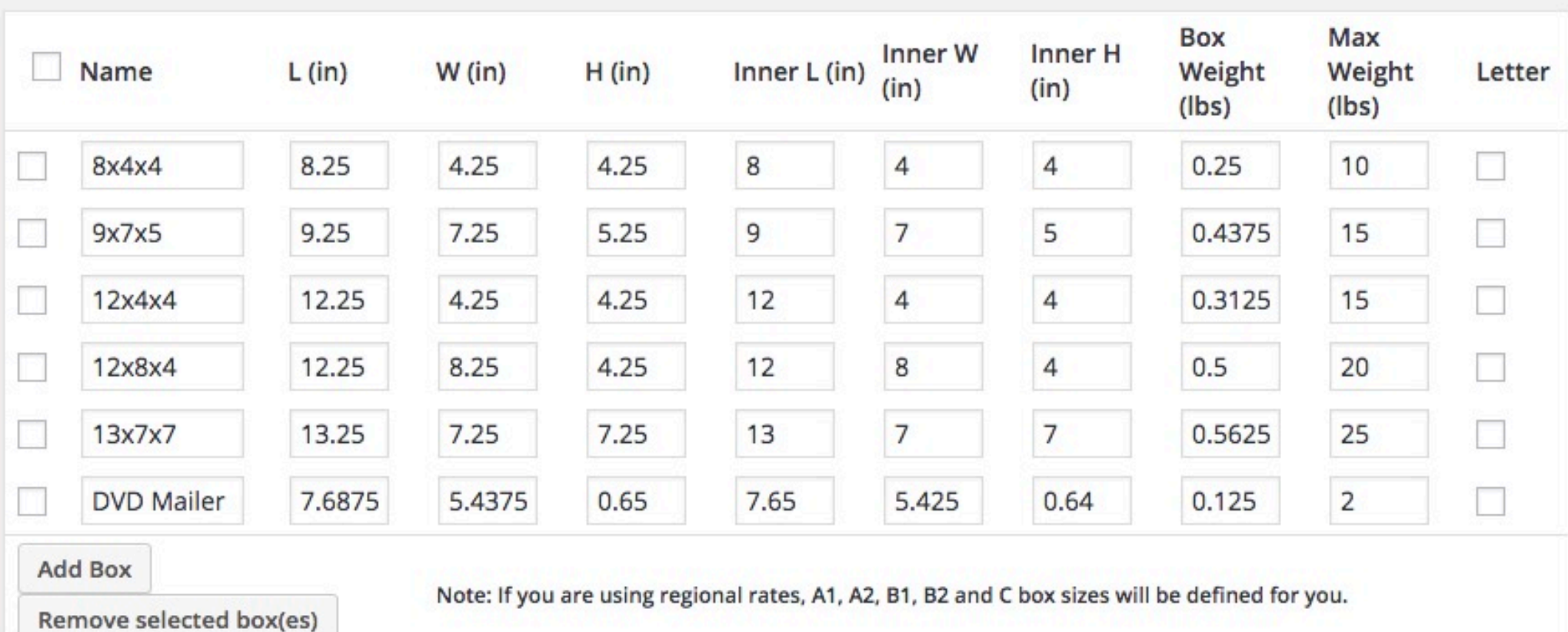

÷

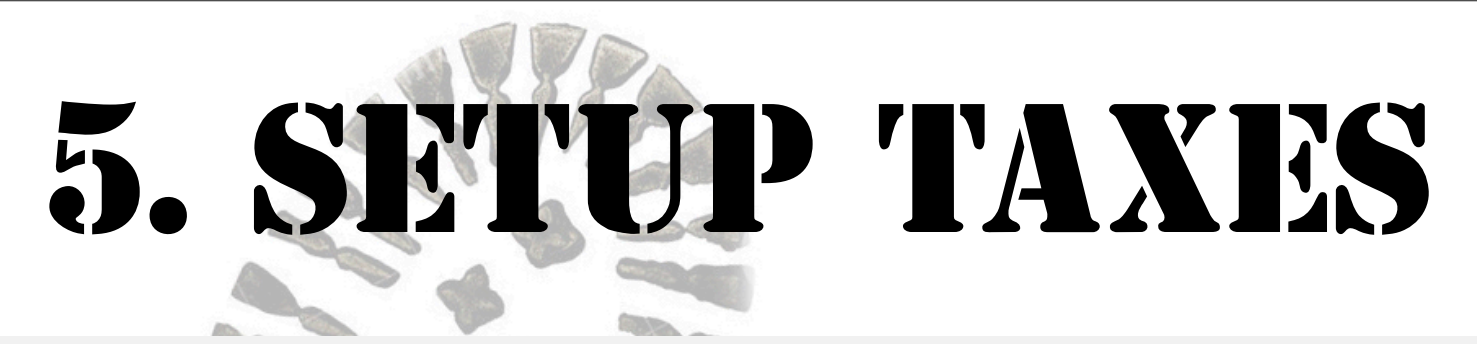

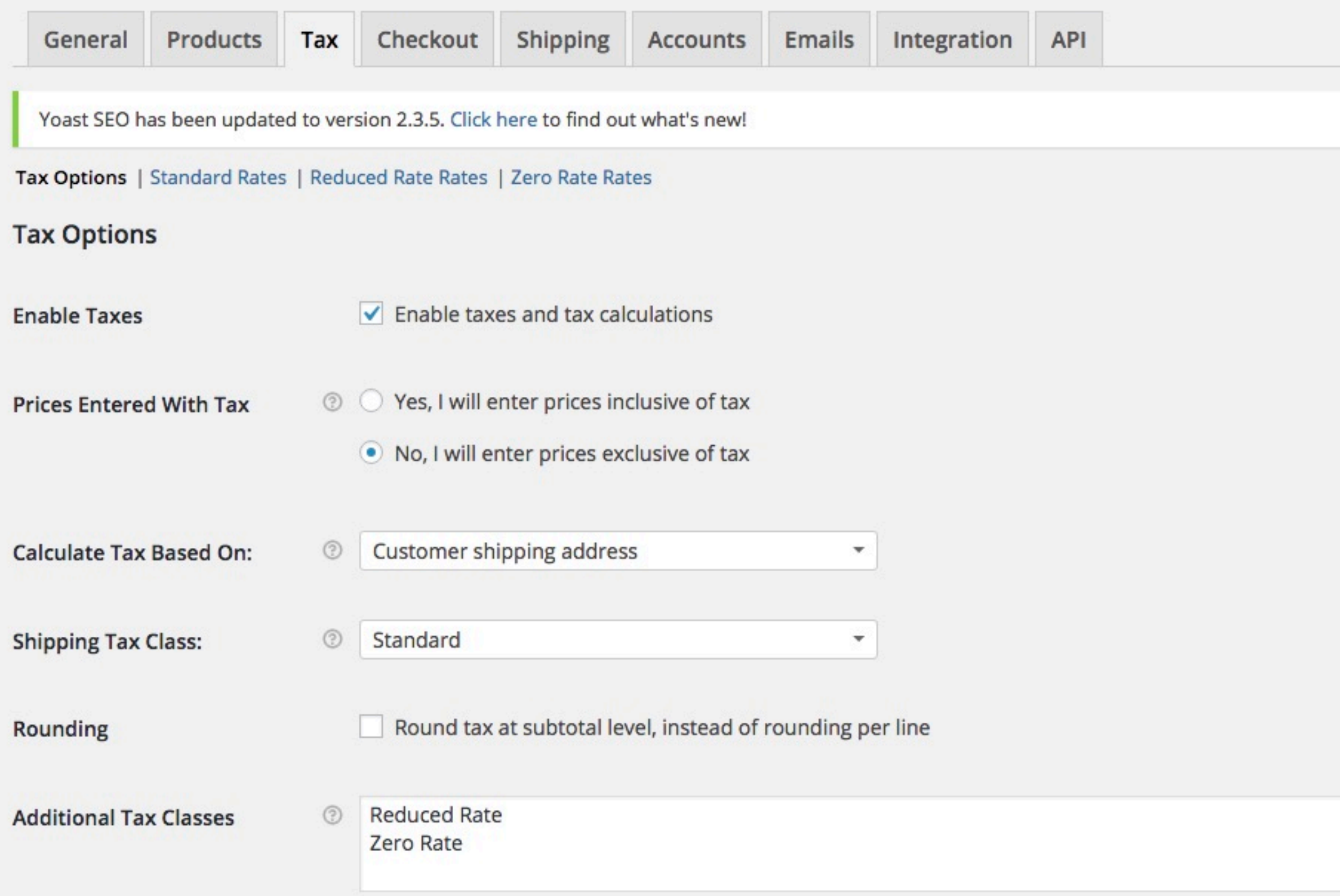

# TAX OPTIONS: IMPORT CSV

#### Tax Rates for the "Standard" Class

Define tax rates for countries and states below. See here for available alpha-2 country codes.

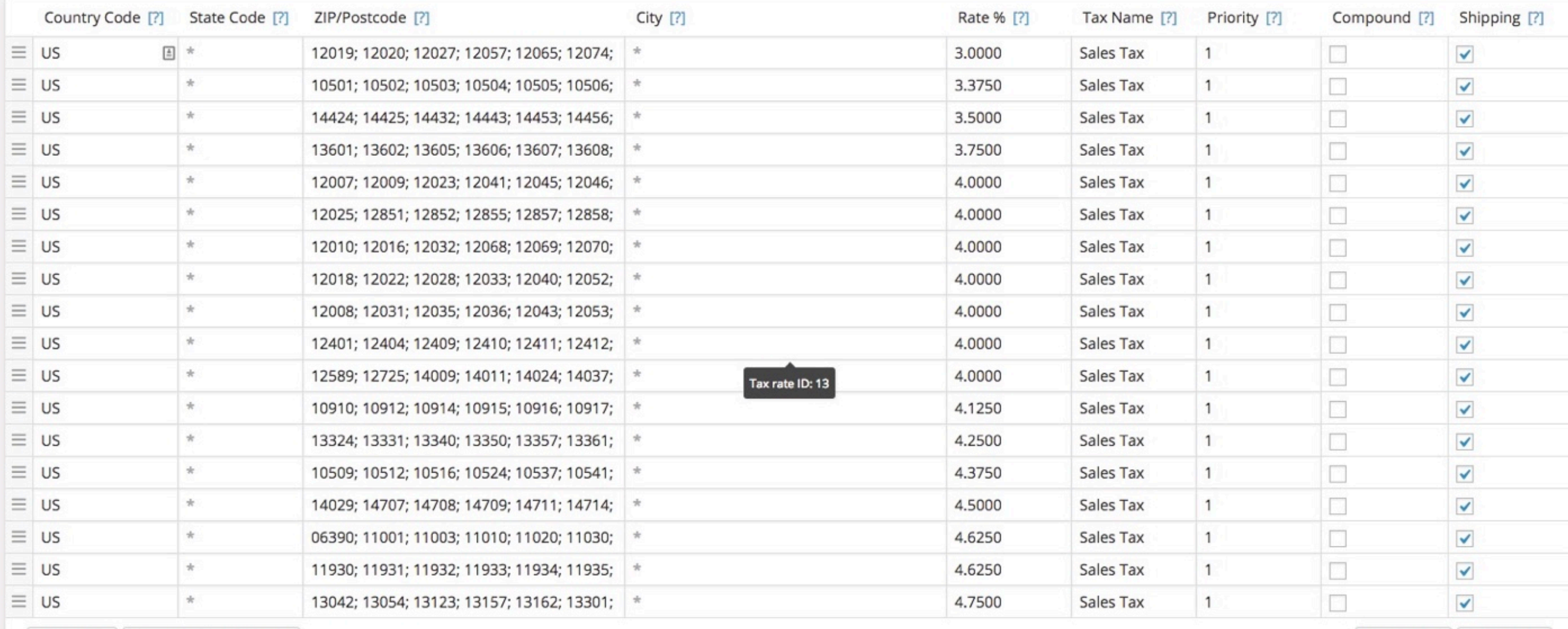

Remove selected row(s) Insert row

Import CSV **Export CSV** 

**Save changes** 

# TAX OPTIONS: WOOTAX

**WooTax HOME ABOUT** F.A.Q **LOG IN DOWNLOAD FEATURES TESTIMONIALS CONTACT US** 

### **WOOCOMMERCE TAXES MADE EASY**

WooTax makes WooCommerce taxes easy. Simply install our free plugin and enter your business address and you are instantly prepared to collect sales tax in any jurisdiction in the United States. Stop uploading rate tables and start using WooTax today.

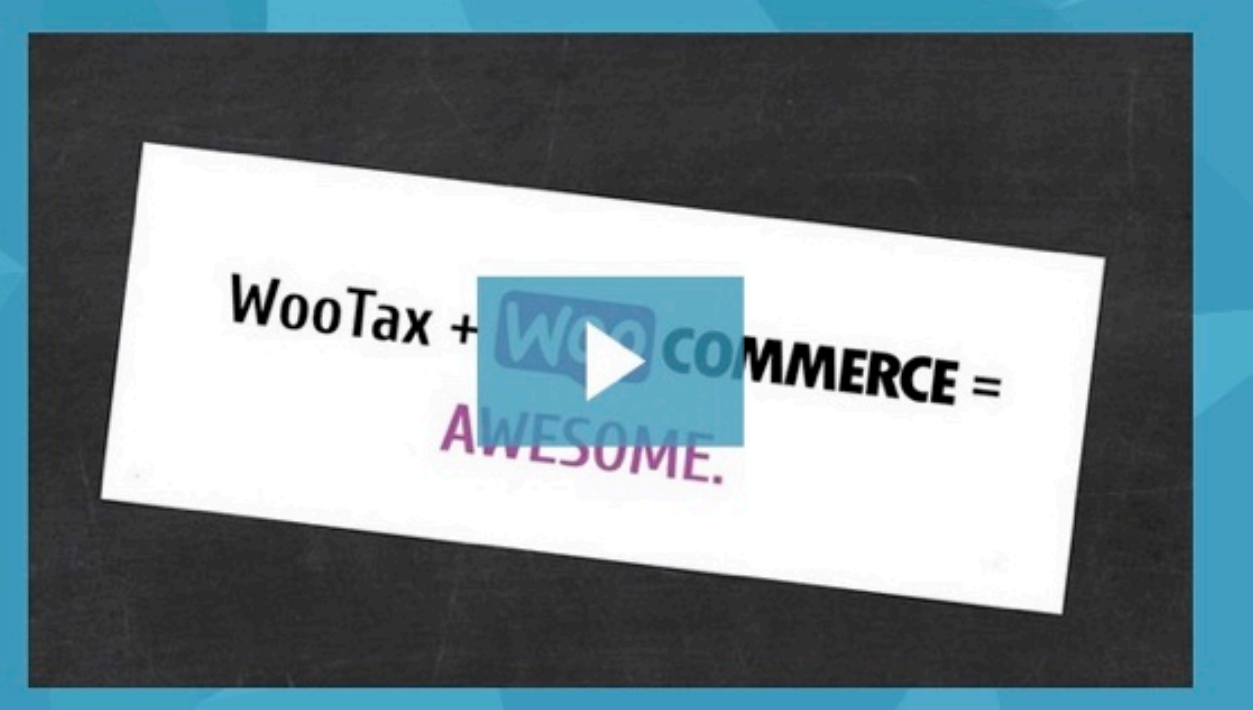

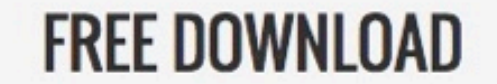

Email address

**MAKE MY LIFE EASIER** 

## TAX OPTIONS: WOOTAX

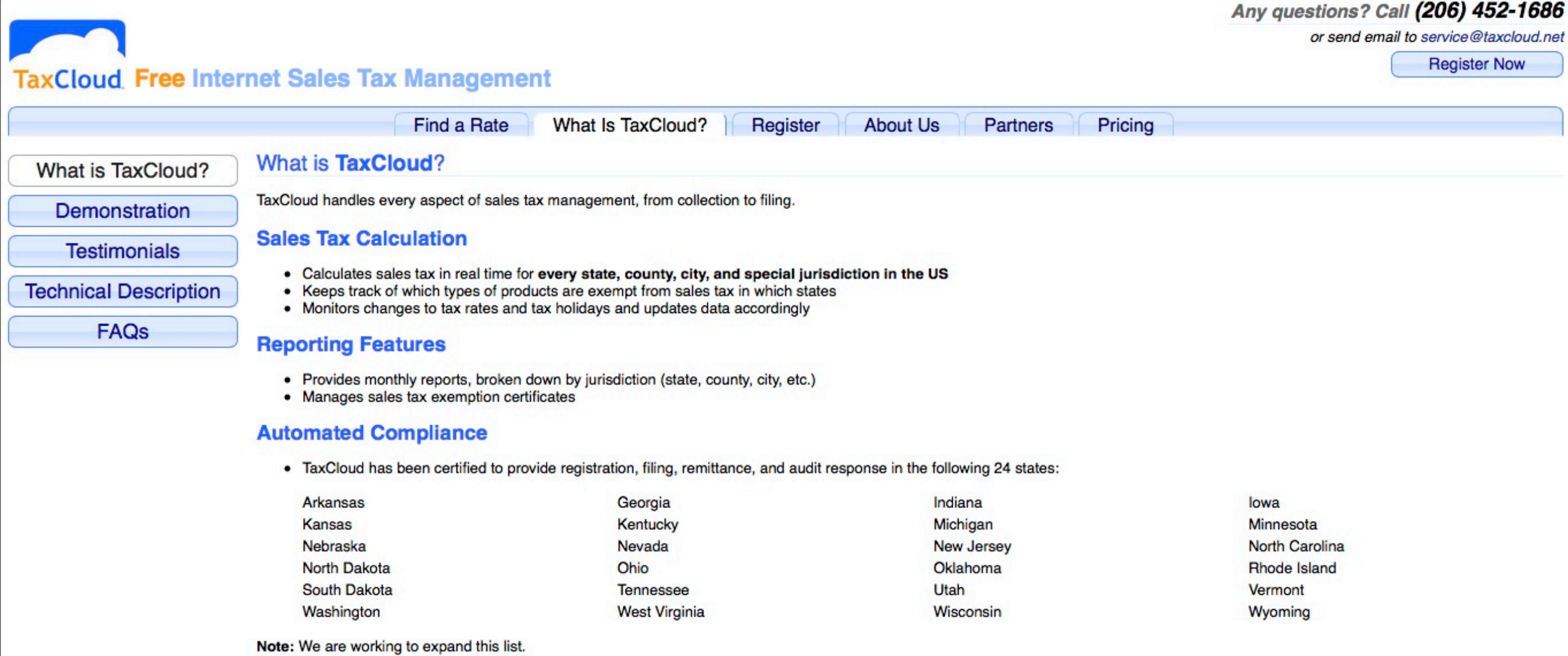

# TAX OPTIONS: WOOTAX

#### **TaxCloud** is fast!

Any questions? Call (206) 452-1686 or check our Support Center

Welcome back Richard Kratz | Logout

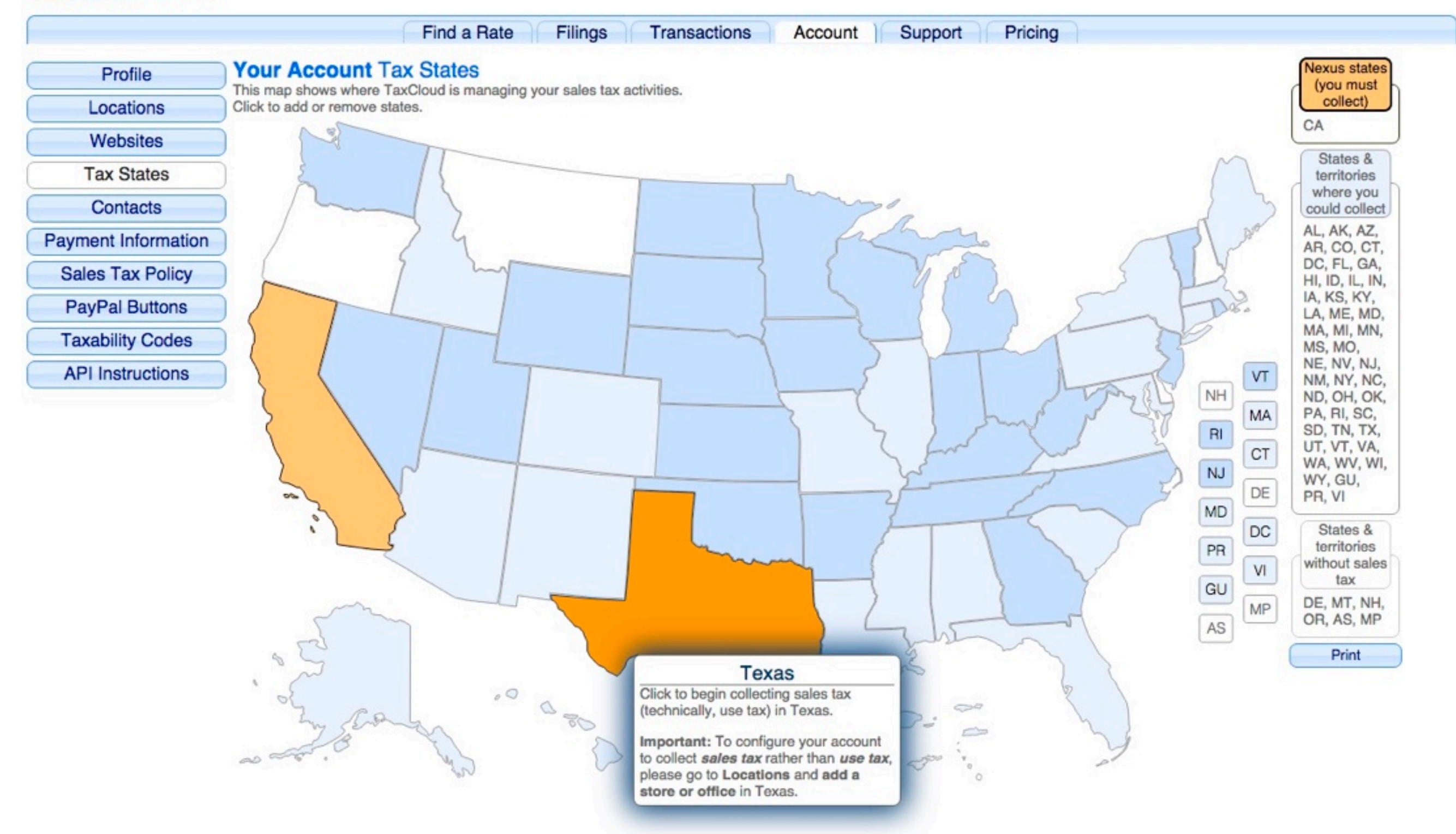

# TAX OPTIONS: AVALARA

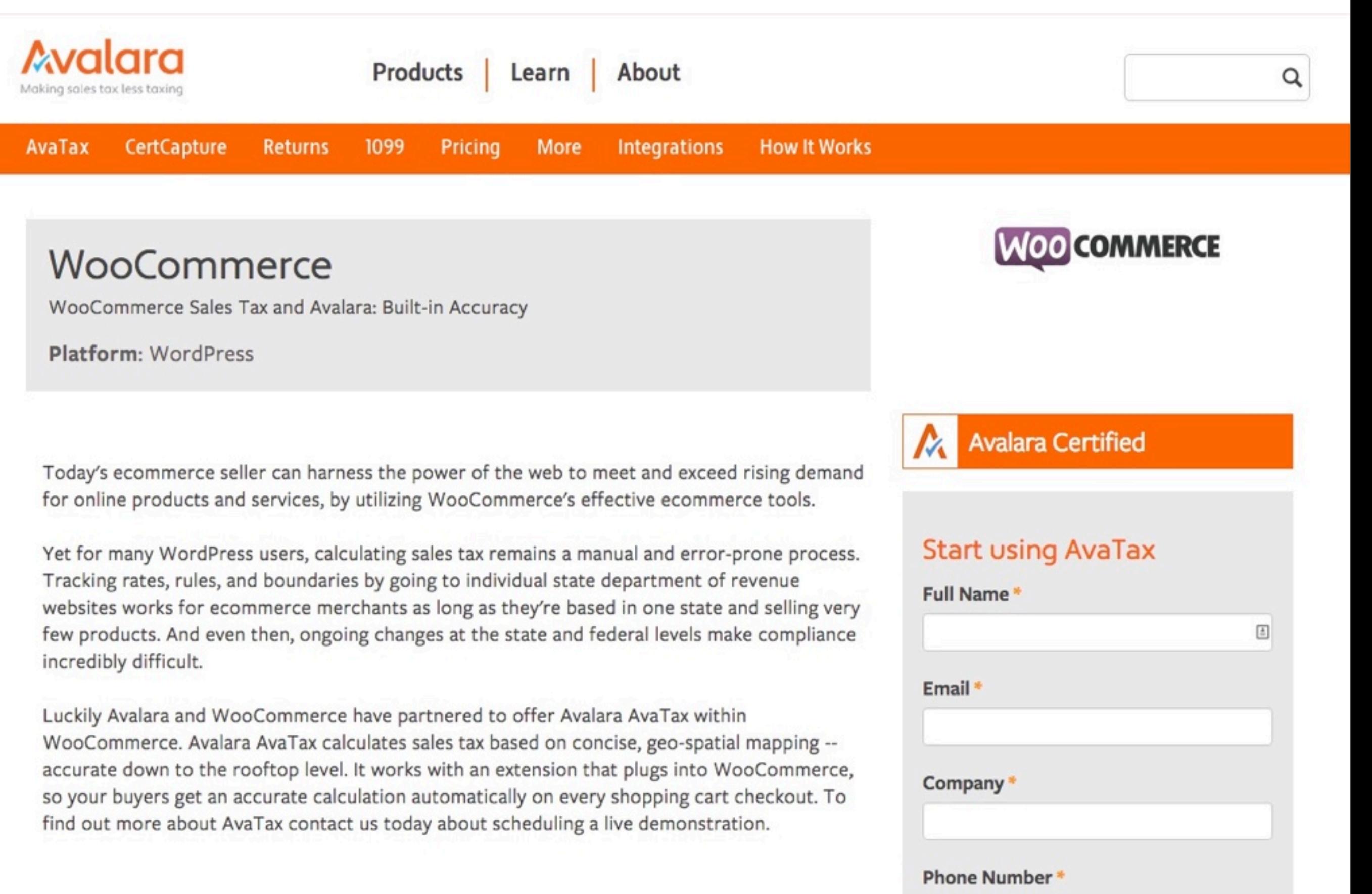

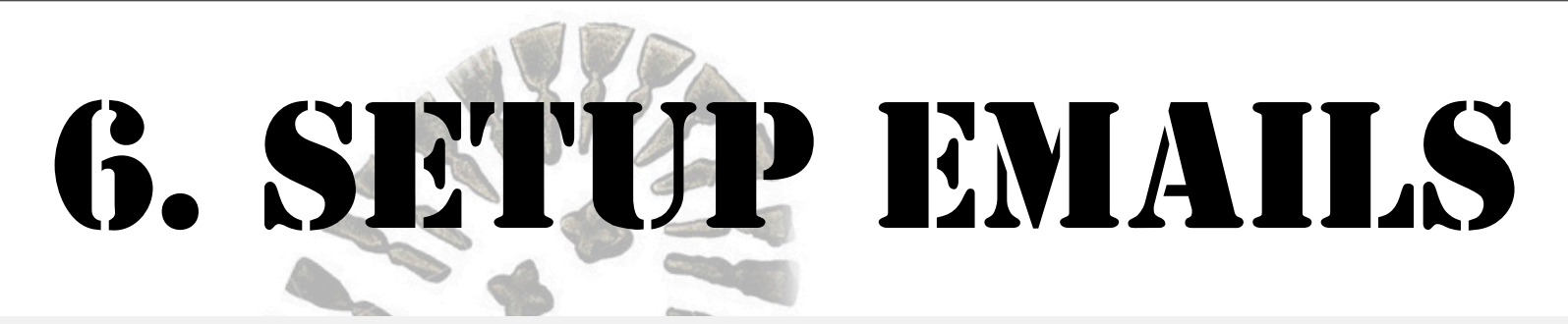

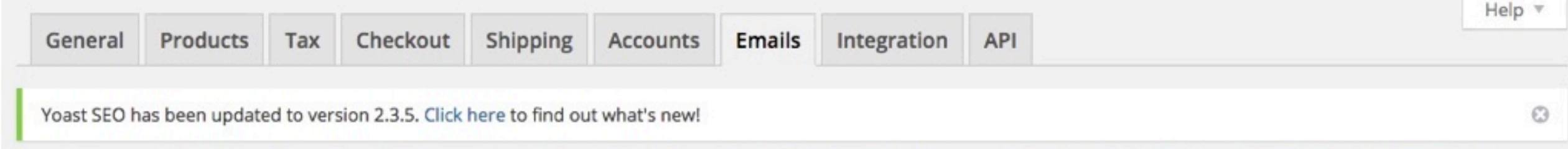

Email Options | New order | Cancelled order | Processing order | Completed order | Refunded order | Customer invoice | Customer note | Reset password | New account

#### **Email Sender Options**

The following options affect the sender (email address and name) used in WooCommerce emails.

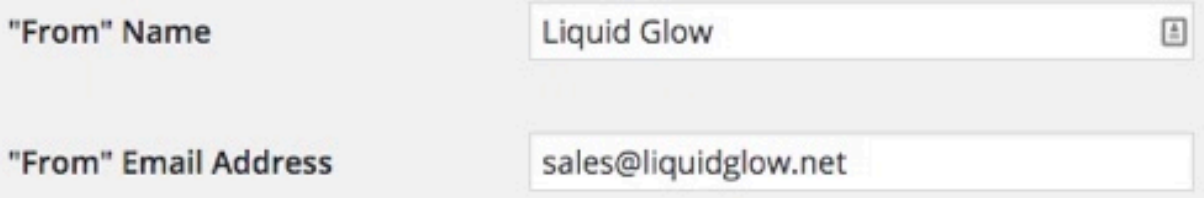

#### **Email Template**

This section lets you customise the WooCommerce emails. Click here to preview your email template. For more advanced control copy woocommerce/templates/emails/ to yourtheme/woocommerce/emails/.

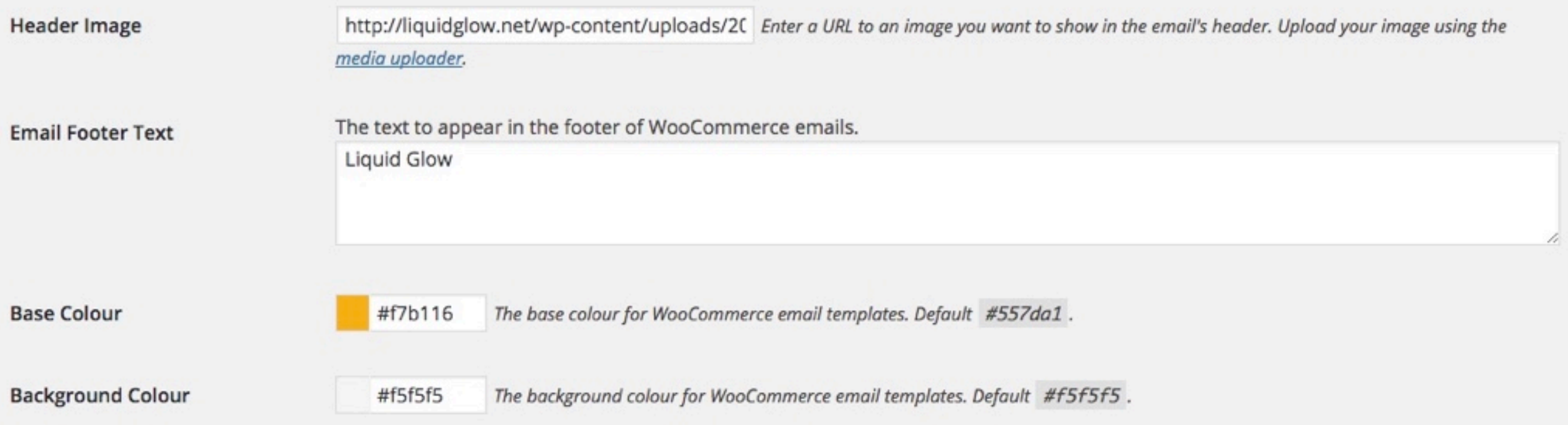

# 7. TEST YOUR CHECKOUT

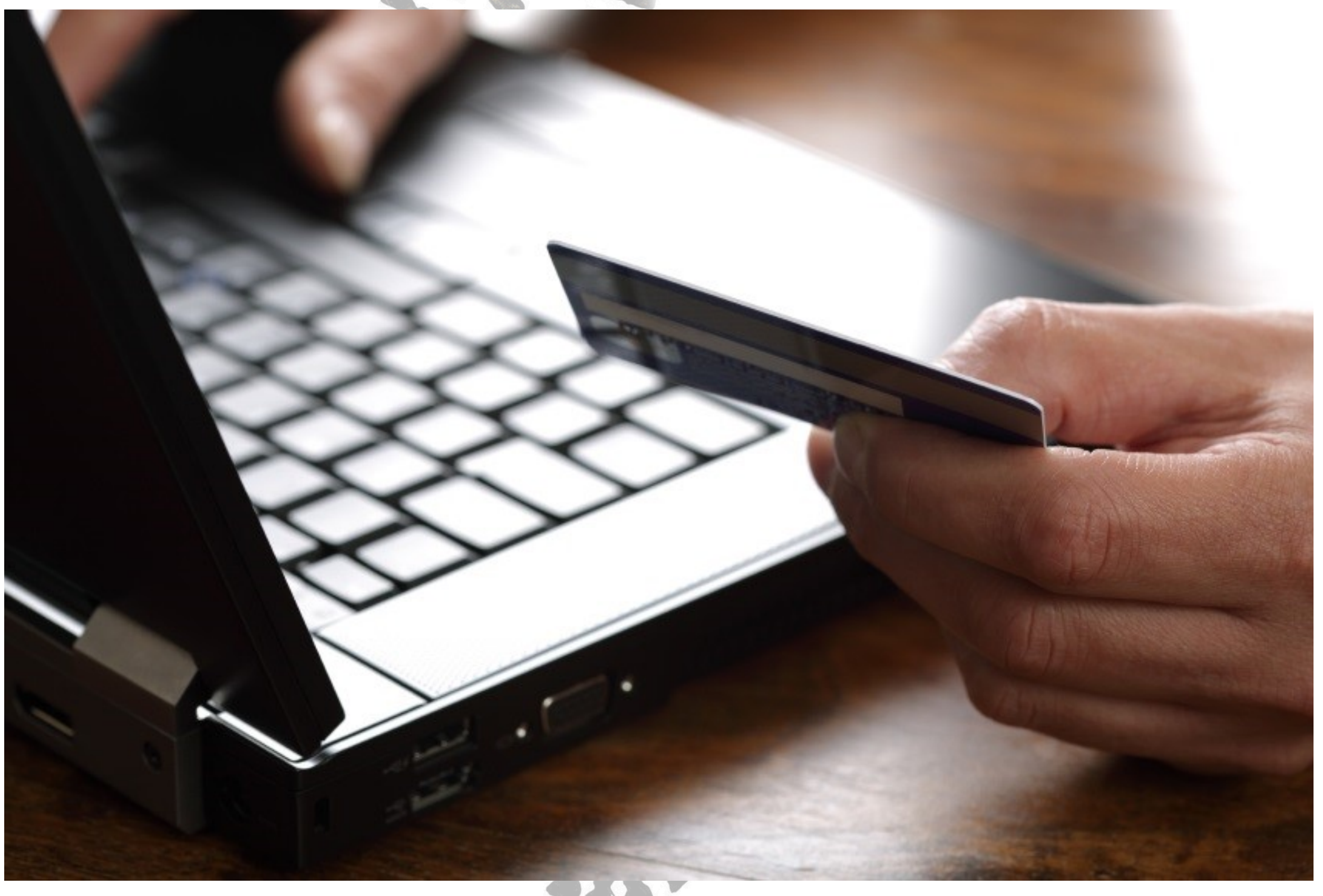

### GET GRANDMA TO TEST

# **tried shopping online**

### didn't feel comfortable buying something without touching i

### 8. CHECK YOUR ORDERS

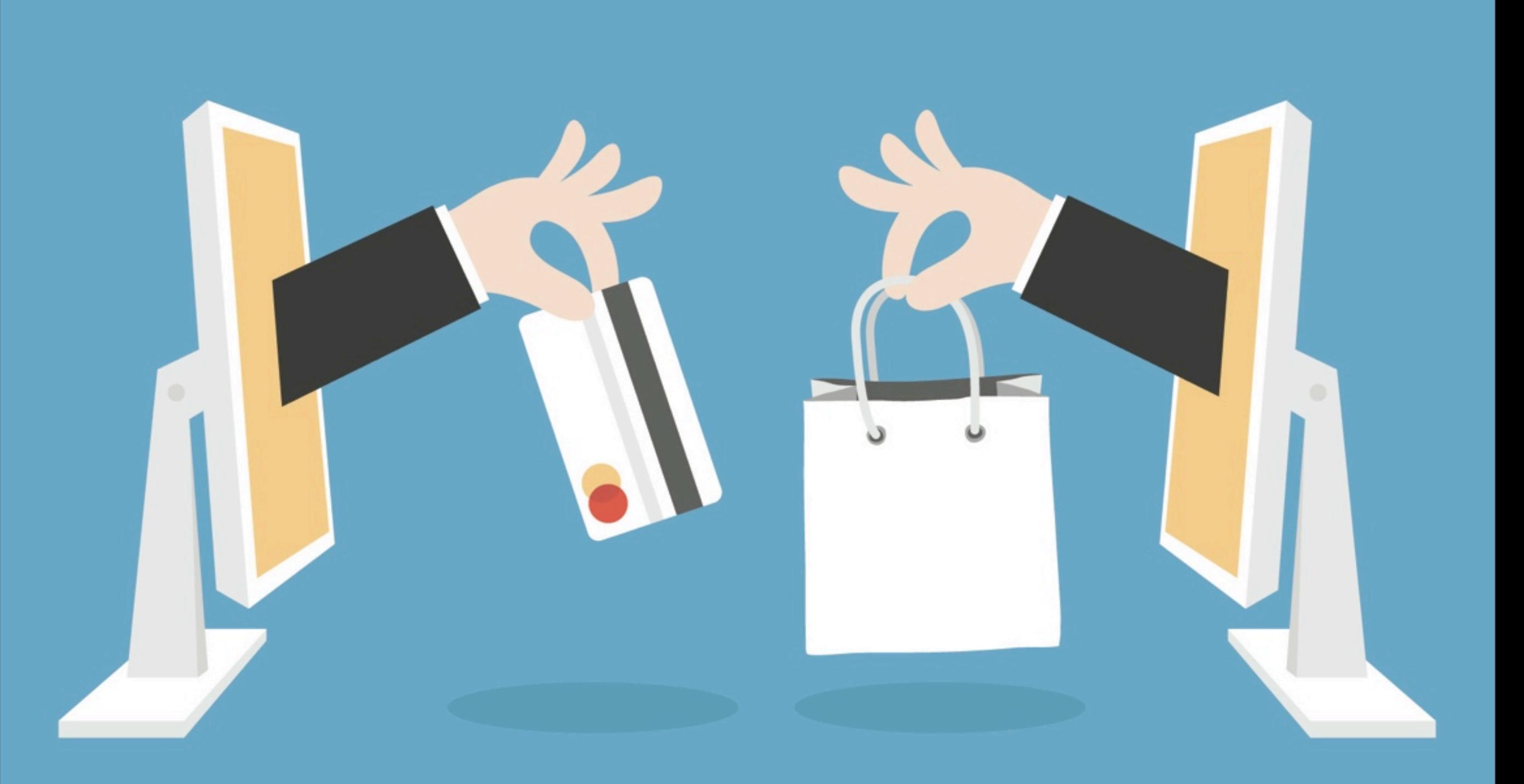

# 9. REFINE USER EXPERIENCE

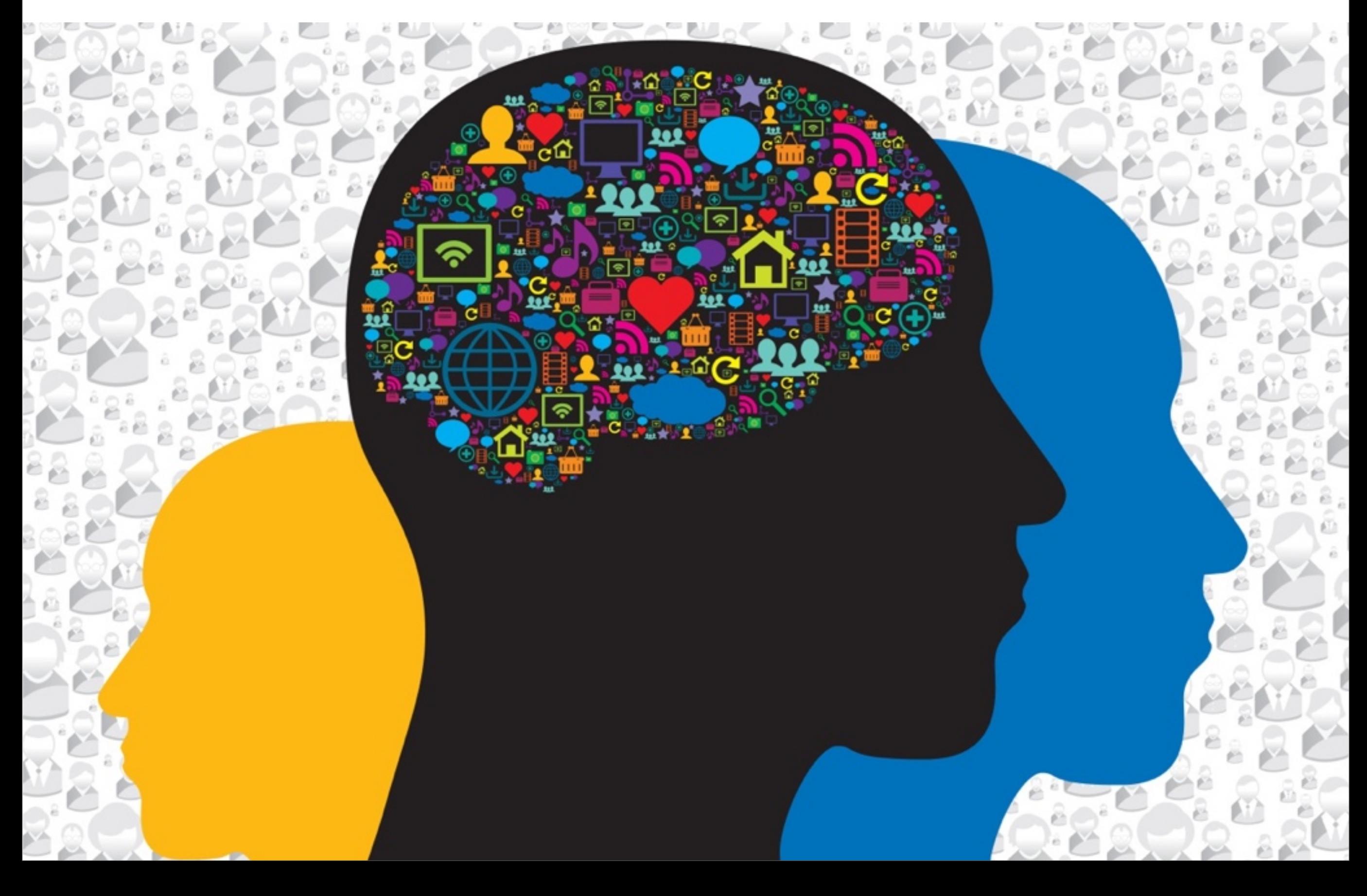

## USE UPPER/LOWER NAV

#### **TWILLORY**

My Account | Cart (3) | Help  $\overline{\mathbf{x}}$  $\vert \mathbf{p} \vert$ М

Free Shipping, Free Returns!

**SHOP RE:PURPOSE OUR STORY SMART SHIRTING MANUAL** 

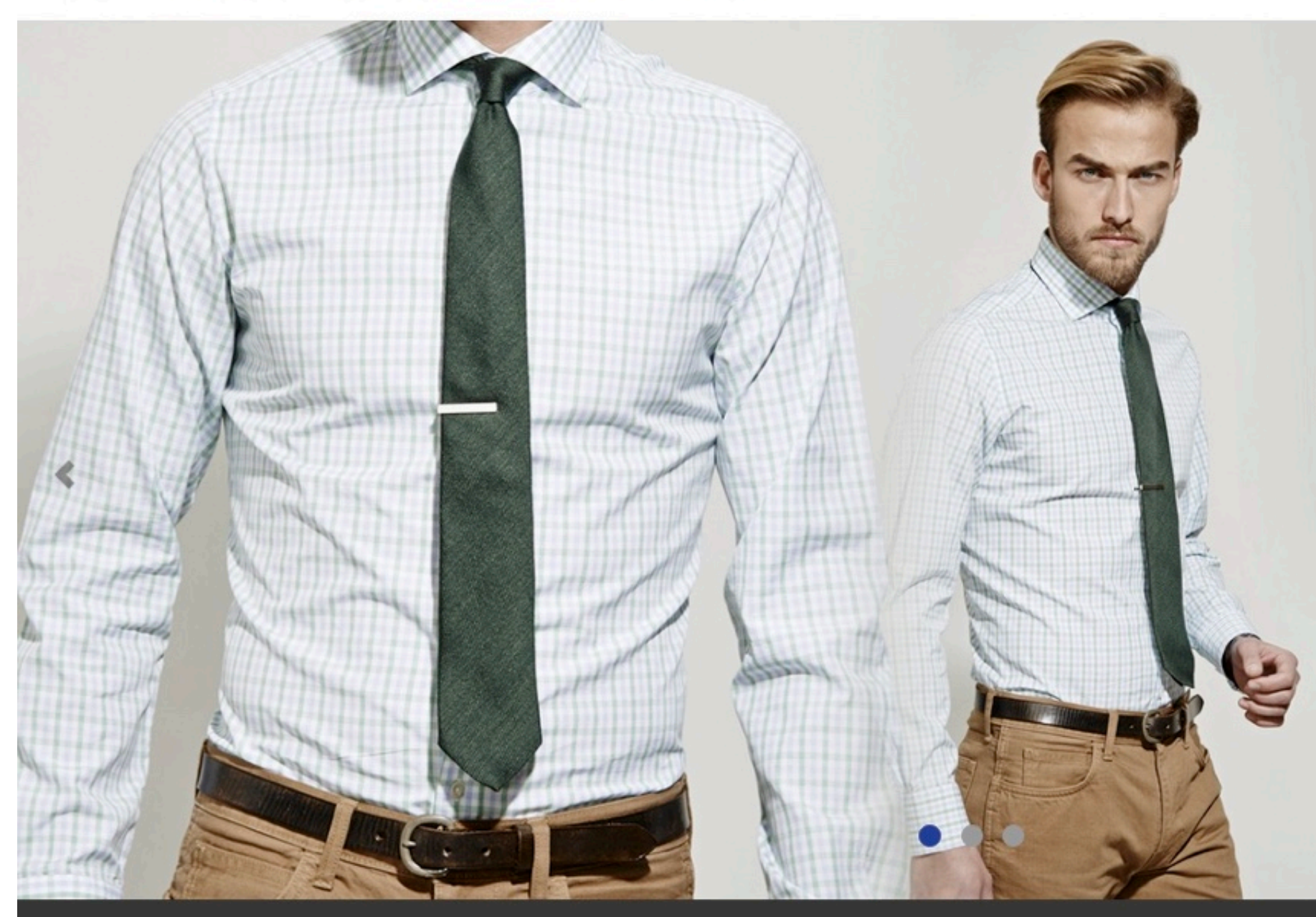

#### It Fits Slim But Your **Bank Account Doesn't** Have To Be

Shop Slim Fit

## FOCUS ON PRODUCTS

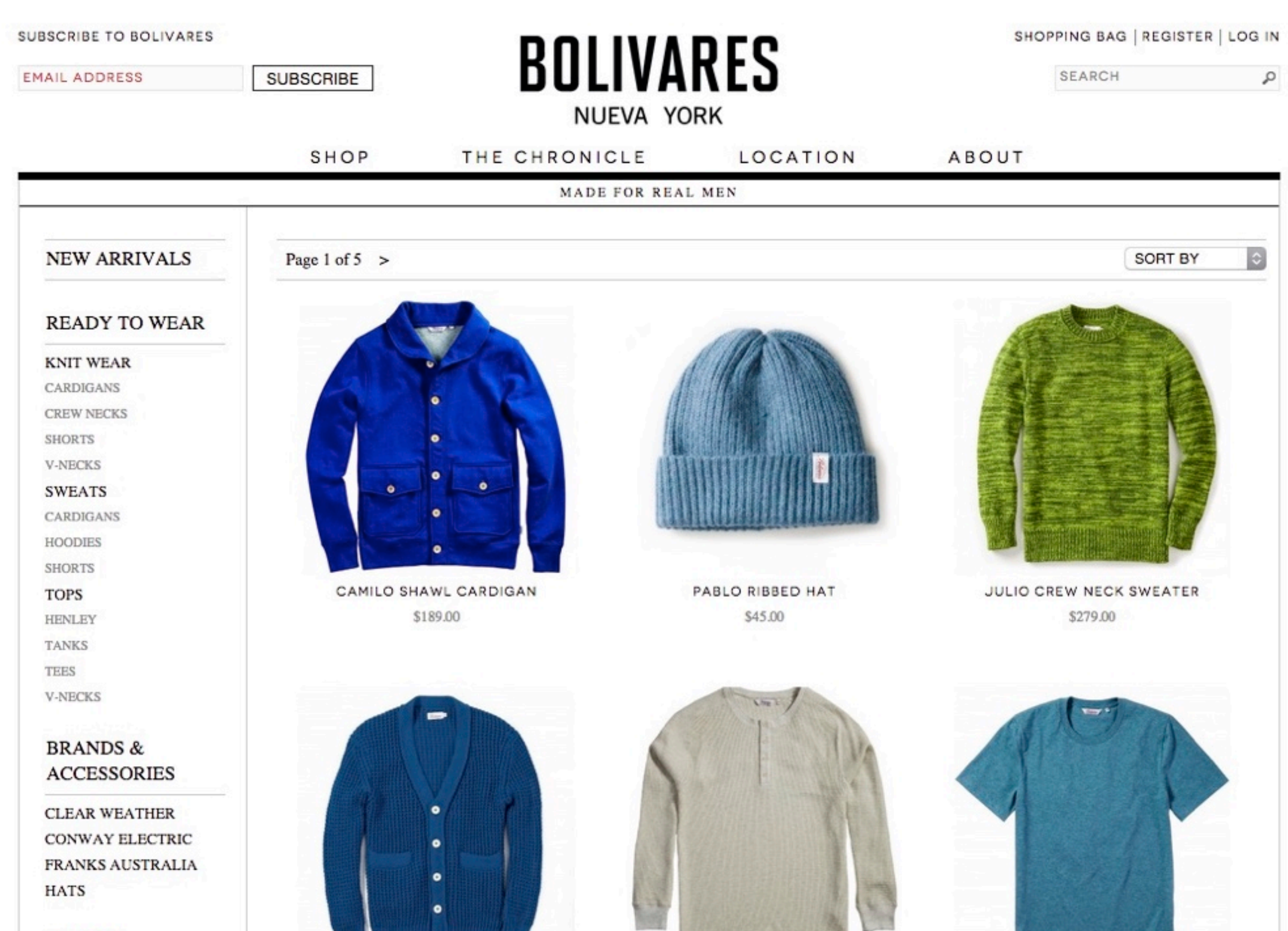

**COLORS** 

# FILTERS IN THE SIDEBAR

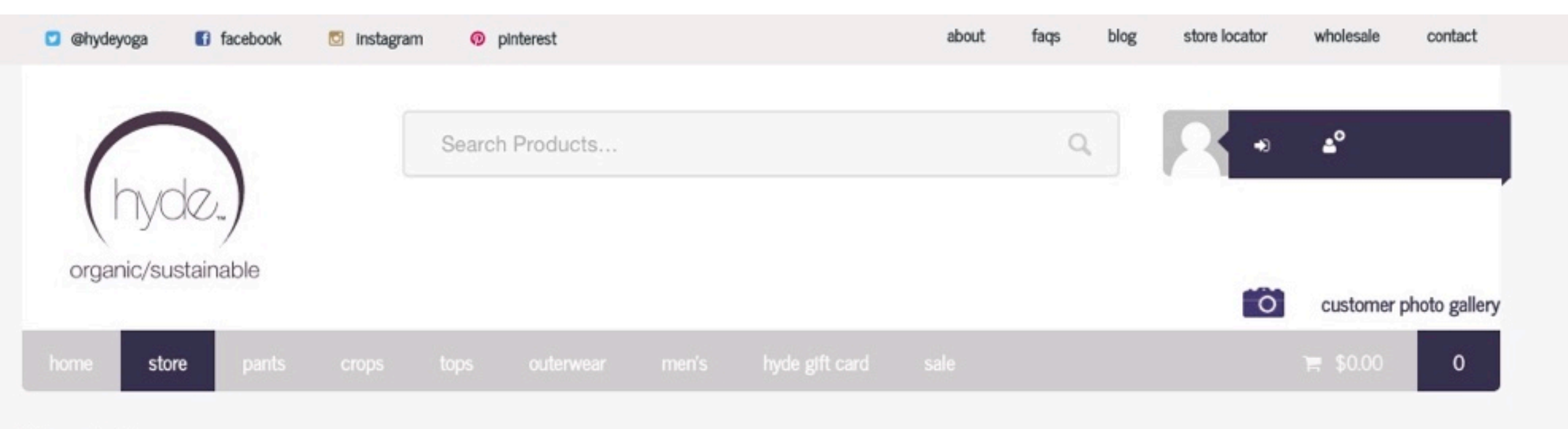

Hyde > Products

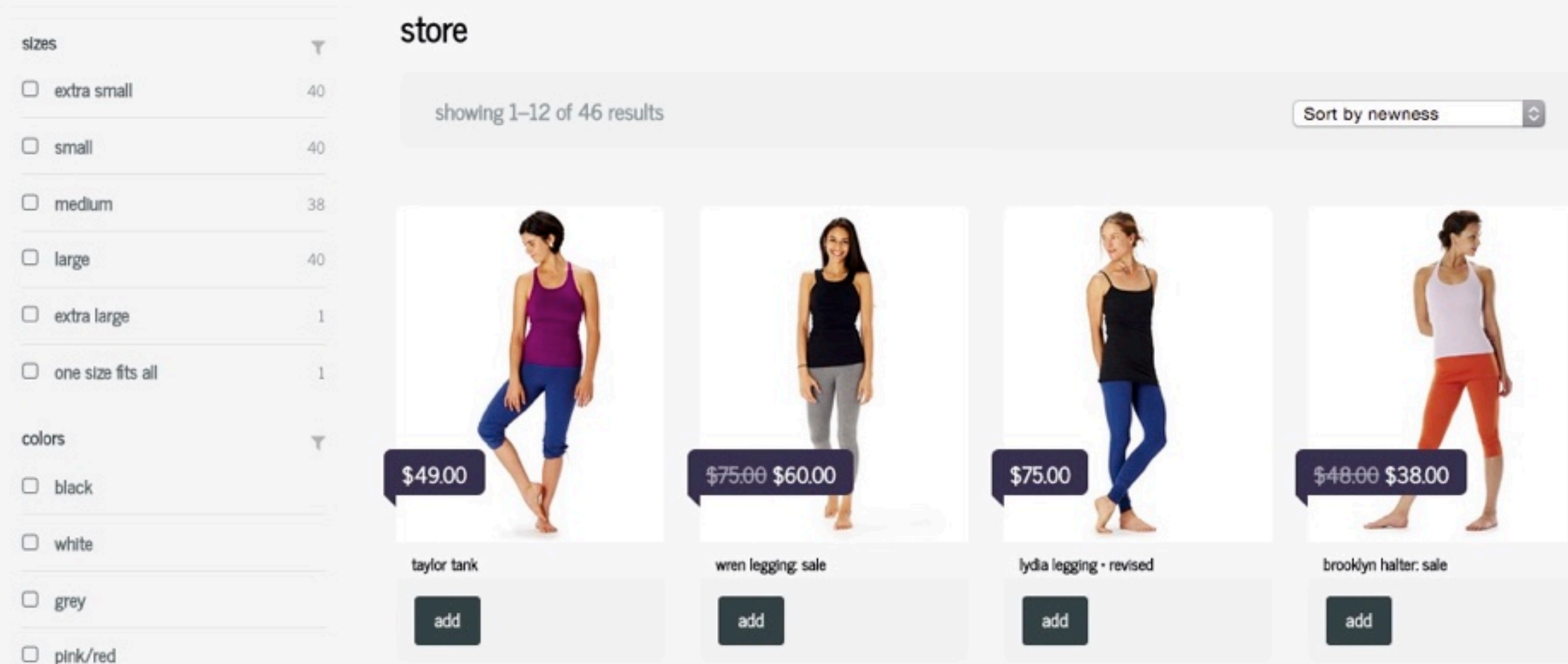

## GREAT PRODUCT PHOTOS

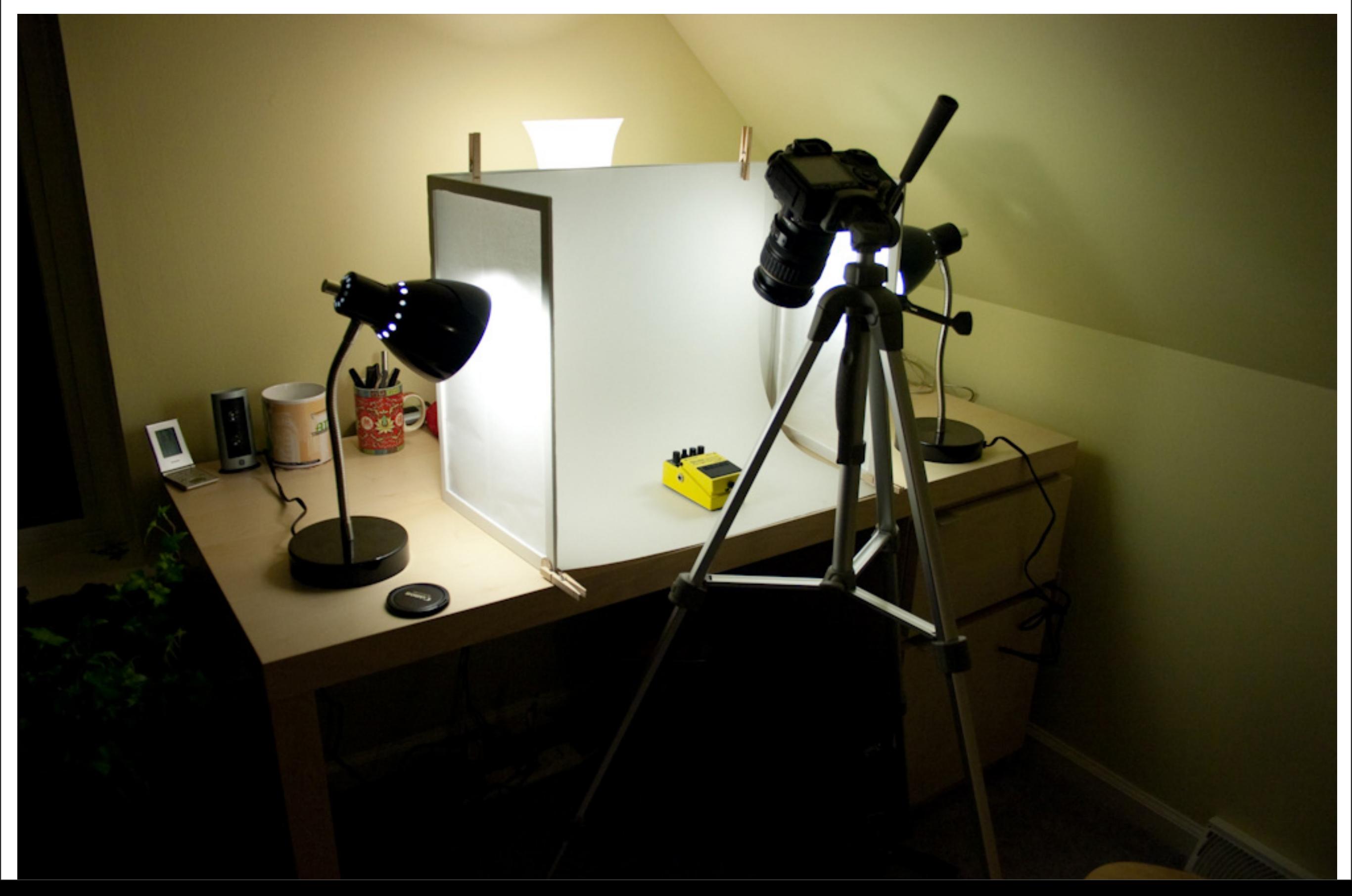

# WORK WITH WOO WIDGETS

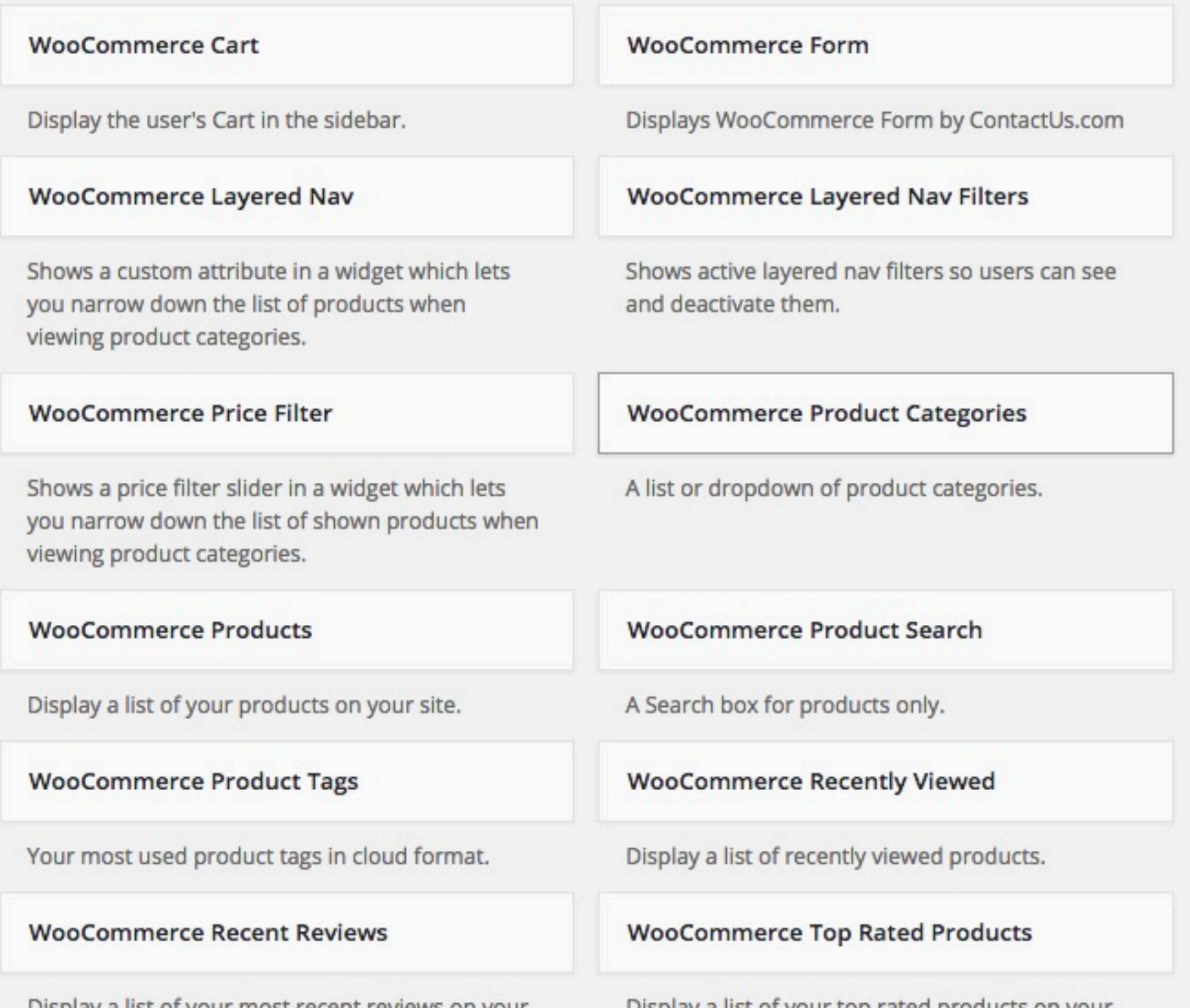

Display a list of your most recent reviews on your site.

Display a list of your top rated products on your site.

# 10. USEFUL PLUGINS

• Woo THEMES HELPER • NEWSLETTER SUBSCRIPTION • PRINT INVOICE/PACKING LIST • SMART COUPONS • W3 TOTAL CACHE • DYNAMIC PRICING • WP ALL IMPORT • SHIPMENT TRACKING • WHOLESALE PRICING (IGNITEWOO) • YOAST WOOCOMMERCE SEO

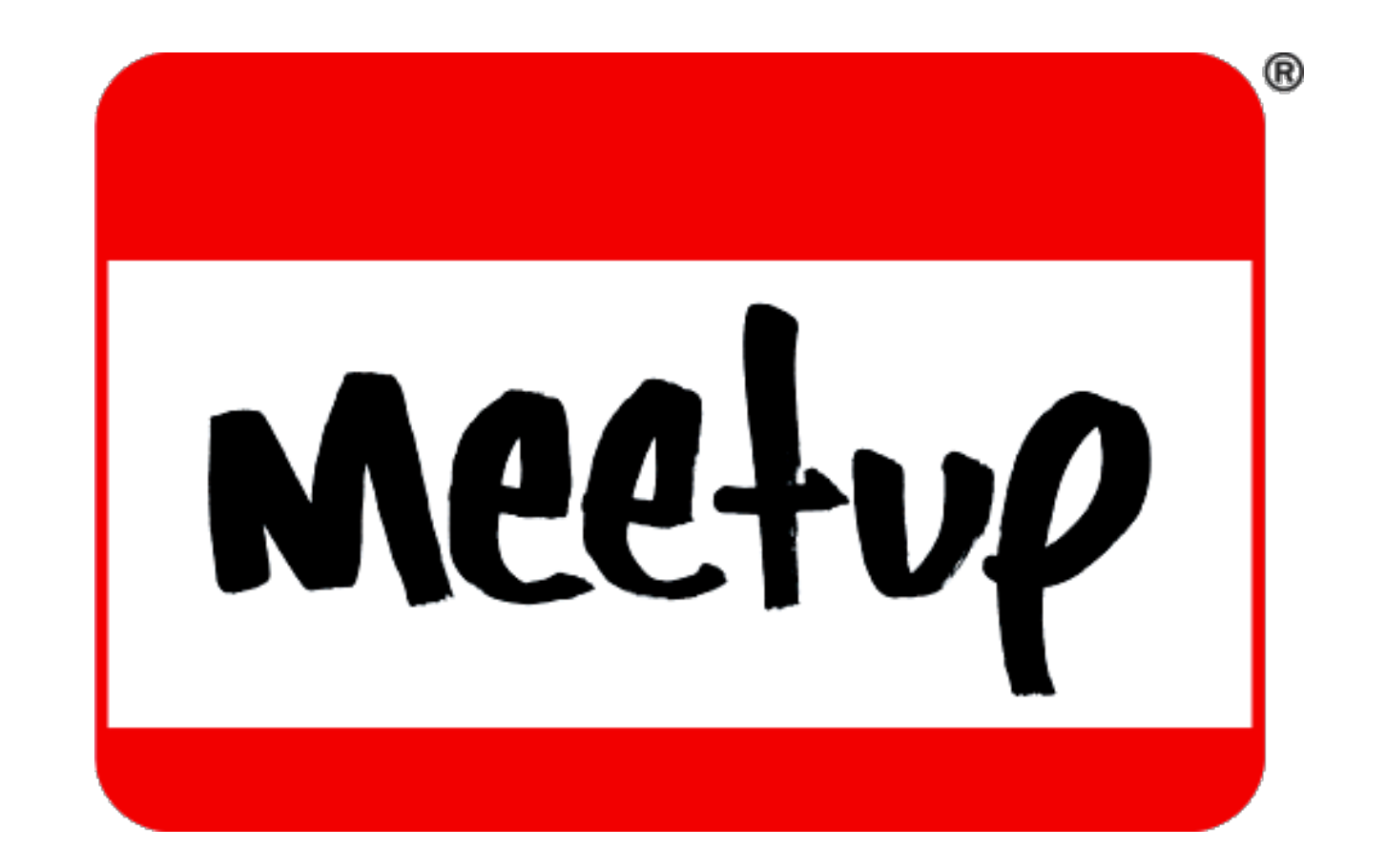

#### WOOCOMMERCE LOS ANGELES MEETUP

#### TOPANGA WORDPRESS MEETUP

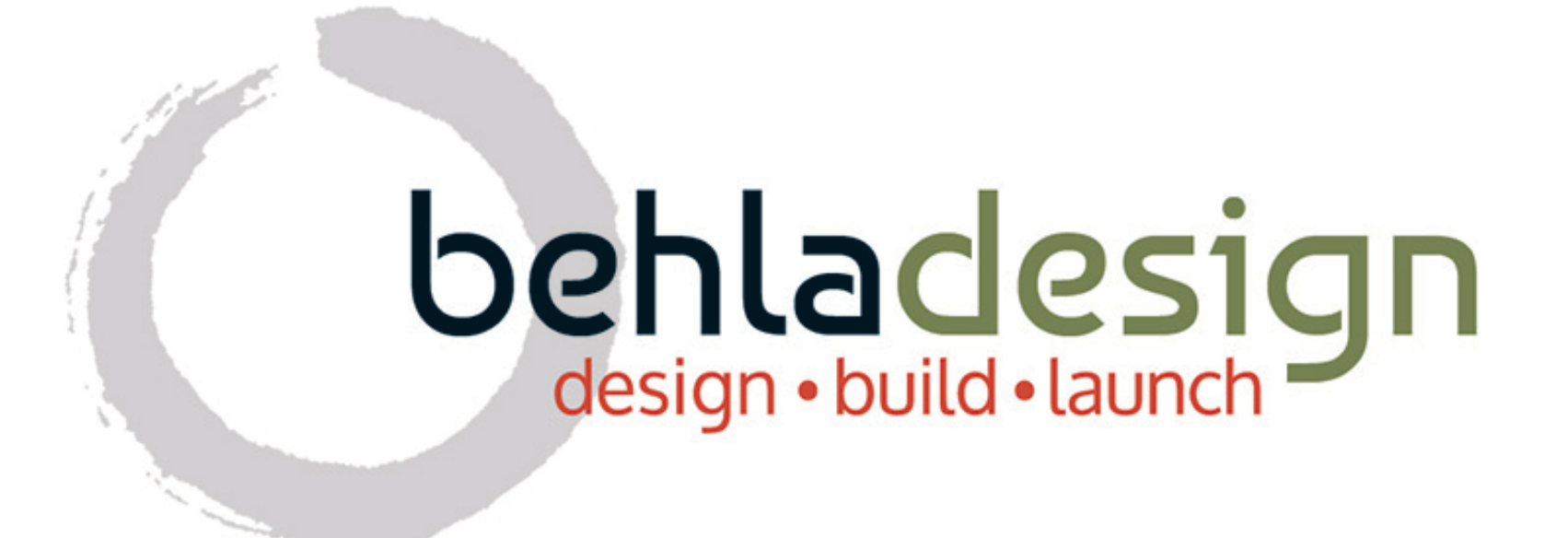

#### andrew Behla

#### behladesign.com [AndrEw@behladesign.com](mailto:Andrw@behladesign.com) 818-340-6088

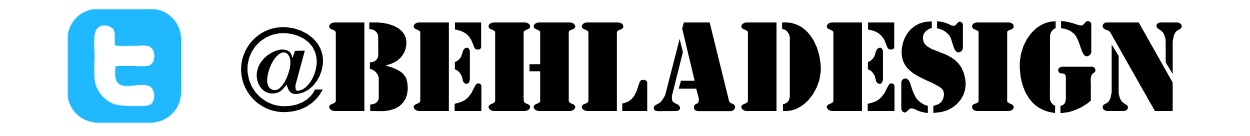